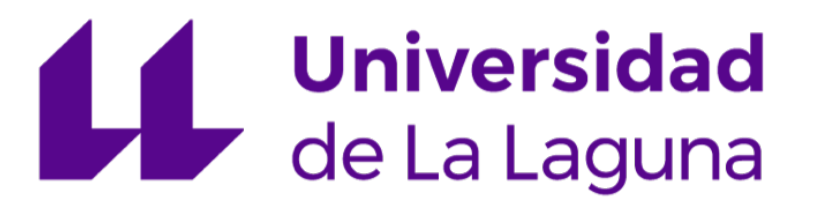

# Configuración, análisis dinámico y modelado del prototipo de sistema de actuación para el espejo primario del Telescopio Solar Europeo

Máster Universitario en Informática Industrial y Robótica Trabajo Fin de Máster

Julio 2023

Autor: Miguel Ángel Domínguez Socorro

Tutor: José Manuel González Cava

Cotutor: Juan Albino Méndez Pérez

D. José Manuel González Cava, con N.I.F. 78.646.608-V profesor Ayudante Doctor adscrito al Departamento de Ingeniería Informática y de Sistemas de la Universidad de La Laguna, como tutor.

D. Juan Albino Méndez Pérez, con N.I.F. 52.824.630-R profesor Catedrático de Universidad adscrito al Departamento de Ingeniería Informática y de Sistemas de la Universidad de La Laguna, como cotutor.

### **CERTIFICAN**

Que la presente memoria titulada:

"Configuración, análisis dinámico y modelado del prototipo de sistema de actuación para el espejo primario del Telescopio Solar Europeo"

Ha sido realizada bajo su dirección por D. Miguel Ángel Domínguez Socorro, con N.I.F. 79.088.410-N

Y para que así conste, en cumplimiento de la legislación vigente y a los efectos oportunos firman la presente en La Laguna a 6 de julio de 2023.

## Índice

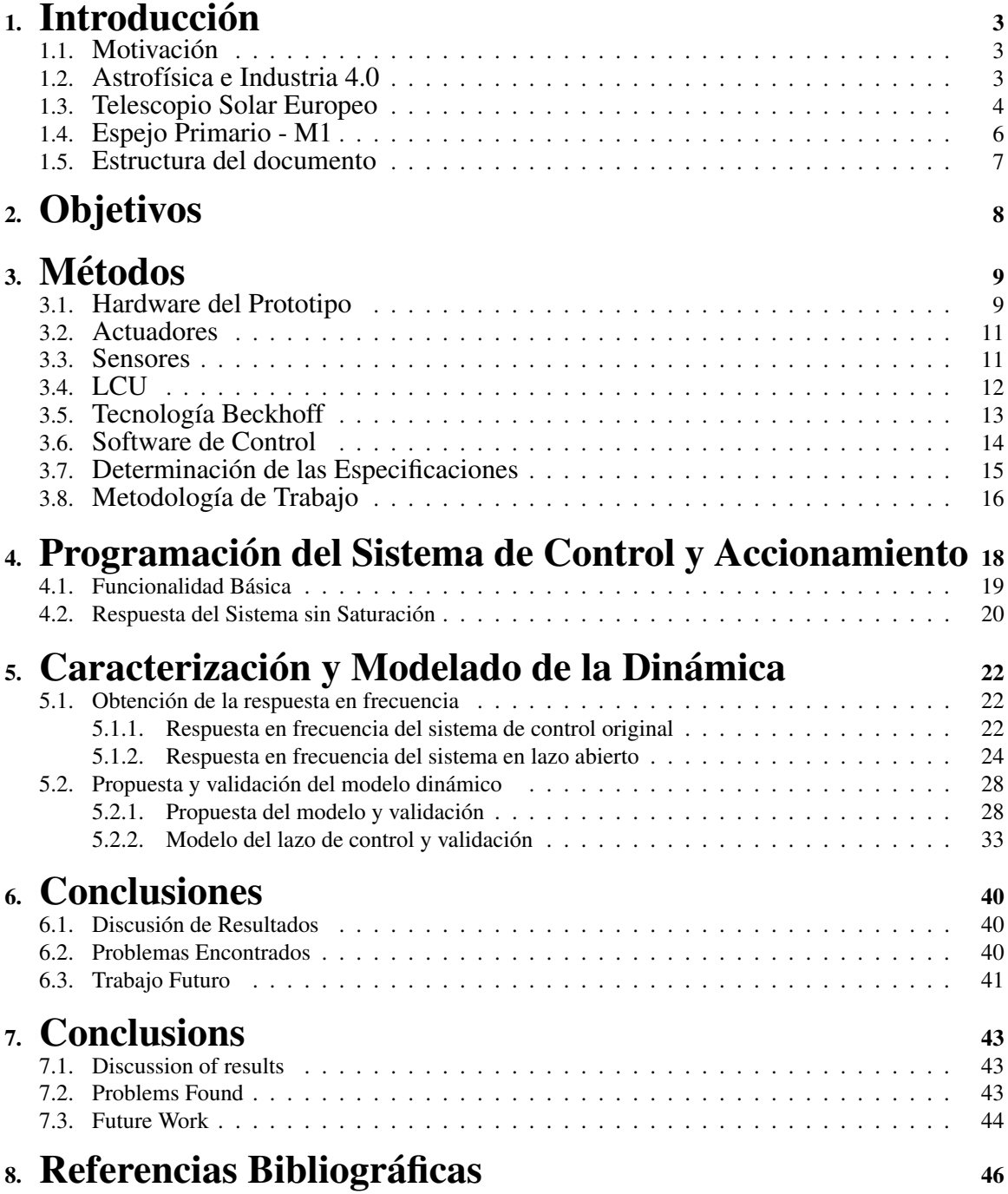

## Índice de figuras

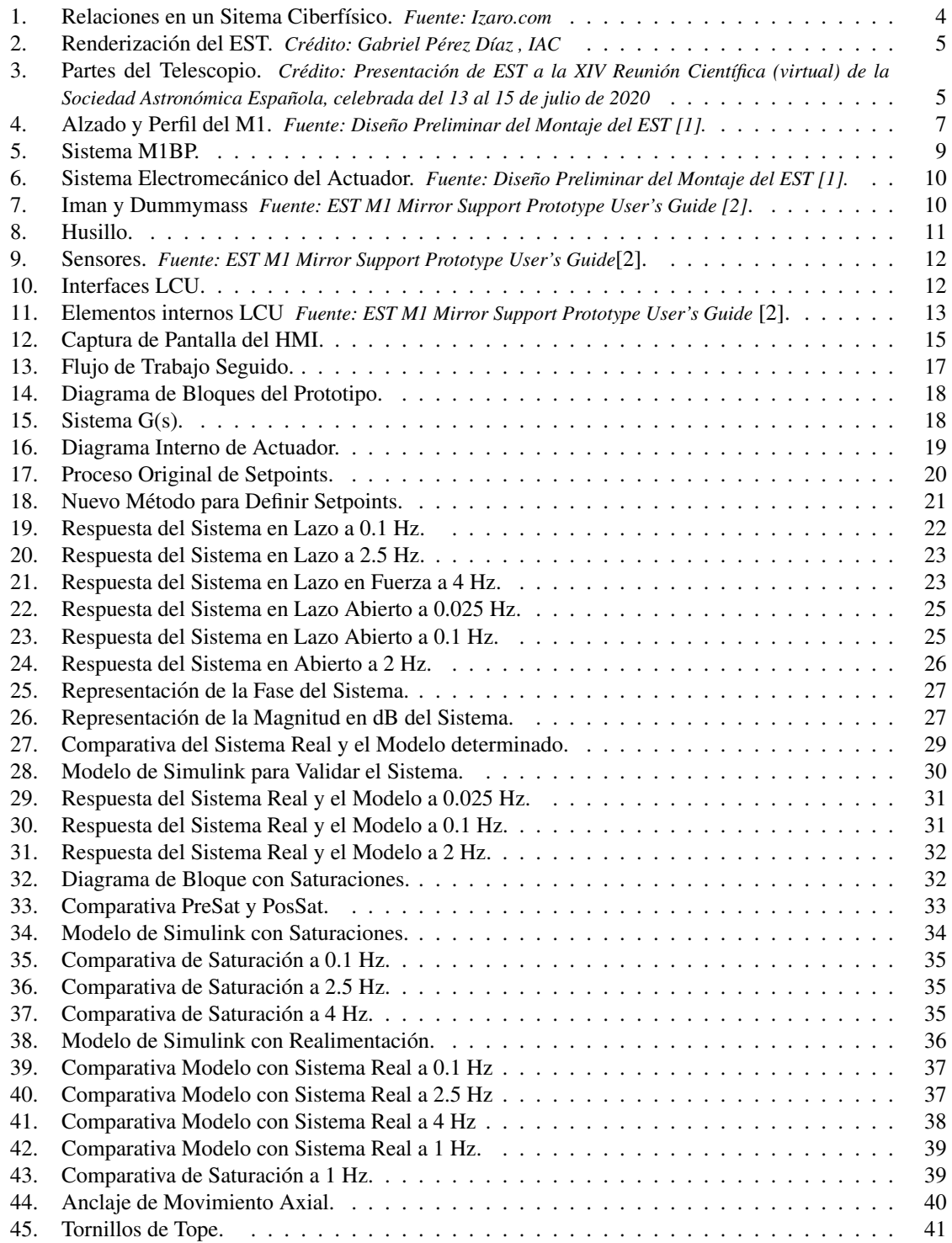

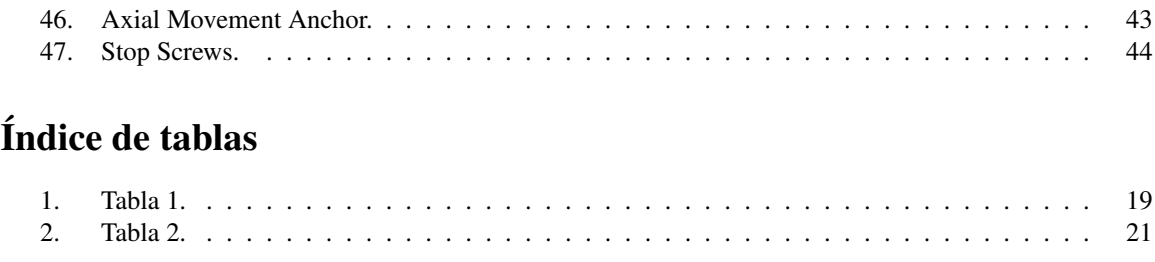

### Agradecimientos

En primer lugar, quiero expresar mi profundo agradecimiento a Dios por haberme permitido llegar a esta etapa que hoy culmina.

No puedo dejar de mencionar el apoyo incondicional de mi madre y de Ana, quienes han estado a mi lado en todo momento, a pesar de los desafíos y dificultades que he enfrentado al realizar dos másteres simultáneamente y enfrentar los retos que este año ha traído consigo.

Quiero destacar a mis compañeros Juan Manuel y, en particular, a Daniel Santana, quienes han demostrado un gran companerismo y unidad en todos los proyectos que hemos realizado juntos a lo largo de nuestras ˜ asignaturas.

A lo largo de mi trayectoria academica, he tenido el privilegio de contar con excelentes profesores que ´ han dejado una huella en mi formación. Sin embargo, es imposible no destacar a Jose Manuel González Cava, quien ha sido mi docente en cinco asignaturas distintas a lo largo del año académico. Su compromiso con la excelencia en todos los aspectos es innegable, sin dejar de lado su calidad humana.

A todos ellos, mi mas sincero agradecimiento por haber estado presentes en esta etapa de mi vida y haber ´ contribuido a mi crecimiento y desarrollo personal y academico. ´

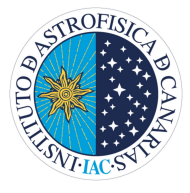

IAC

El desarrollo de este proyecto fue realizado en colaboración con el *IAC* [\[3\]](#page-51-3) (Instituto de Astrofísica de Canarias), concretamente en el sector de tecnología *IACTec*.

Dentro del IACTec desarrolle el trabajo en la oficina de proyectos *EST* (European Solar Telescope). Un proyecto revolucionario que tiene como objetivo principal desarrollar un telescopio solar que cumpla los requerimientos necesarios para poder desarrollar investigaciones que ofrezcan un mejor conocimiento de la atmósfera solar en la vivimos, y de que manera afecta a nuestro estilo de vida.

Sener

Como creadores del prototipo tanto en su implementacion en hardware, como en el software desarrollado ´ fue requerida la colaboración de la empresa española Sener [\[4\]](#page-51-4). Esta colaboración es muy importante para dar soporte a este trabajo y conocer los detalles de la solución propuesta e implementada inicialmente en el actuador.

Todas las imágenes en las que no se cite la fuente, o se cite el crédito de la misma, a pie de imagen son obra del autor del proyecto: Miguel Ángel Domínguez Socorro.

### Abstract

The main objective of this study is to obtain a dynamic model that represents the behavior of the actuator prototype of the Primary Mirror of the European Solar Telescope.

The primary mirror of the telescope (M1) is a monolithic structure with a total weight of 2514 kg. To modify the shape of the mirror surface, there are 80 axial actuators located at the rear. With the coordinated action of these actuators, it is possible to respond to disturbances that affect the mirror surface, thus improving the quality of the received image.

The work carried out was carried out in several stages. Firstly, tests were carried out to identify the dynamics of the system. As results, behaviors associated with non-linearities were detected due to a saturation stage in the actuator command signal generation process.

In the next phase, an initial model was developed that considered only the actuator system, to which the saturation blocks were added and, later, the control loop. The results obtained in this study allowed to identify the key parts of the model, thus effectively representing the prototype of the actuator. The developed models were implemented in Simulink, for their subsequent integration into the rest of the telescope elements.

In summary, this study has managed to obtain a dynamic model that accurately represents the behavior of the actuator prototype, considering the non-linearities and saturations present in the system. This model provides a valuable tool for the design and optimization of the control of the Primary Mirror of the European Solar Telescope.

#### KEYWORDS: EST, M1, Actuator, Prototype

El presente estudio tiene como objetivo principal obtener un modelo dinamico que represente el compor- ´ tamiento del prototipo de actuador del Espejo Primario del Telescopio Solar Europeo.

El espejo primario del telescopio (M1) es una estructura monolítica con un peso total de 2514 kg. Para modificar la forma de la superficie del espejo se disponen de 80 actuadores axiales ubicados en la parte posterior. Con la accion coordinada de estos actuadores se permite responder las perturbaciones que afecten ´ a la superficie del espejo, mejorando así la calidad de la imagen recibida.

El trabajo realizado se desarrollo en varias etapas. En primer lugar se realizaron pruebas para identificar la dinamica del sistema. Como resultados se detectaron comportamientos asociados a no linealidades debido ´ a una etapa de saturación en el proceso de generación de la señal de comando del actuador.

En la siguiente fase, se desarrolló un modelo inicial que consideraba únicamente el sistema del actuador, al que se le fueron añadiendo los bloques de saturación y, posteriormente, el lazo de control. Los resultados obtenidos en este estudio permitieron identificar las partes clave del modelo, logrando así representar de manera efectiva el prototipo del actuador. Los modelos desarrollados fueron implementados en Simulink, para su posterior integracion en el resto de los elementos del telescopio. ´

En resumen, este estudio ha logrado obtener un modelo dinámico que representa con precisión el comportamiento del prototipo del actuador, considerando las no linealidades y las saturaciones presentes en el sistema. Este modelo proporciona una herramienta valiosa para el diseño y la optimización del control del Espejo Primario del Telescopio Solar Europeo.

#### KEYWORDS: EST, M1, Modelo, Prototipo

### <span id="page-8-0"></span>1. Introducción

#### <span id="page-8-1"></span>1.1. Motivación

La motivación de este proyecto obedece al objetivo de caracterizar las prestaciones dinámicas de un prototipo del actuador para el espejo primario de un telescopio. Con la finalidad de realizar una primera evaluación y análisis de las potenciales prestaciones que tendrá para la concepción del Telescopio Solar Europeo *EST*, proyecto en el que participan más de treinta instituciones de distintos países de Europa bajo la coordinación del Instituto de Astrofísica de Canarias. El objetivo principal del telescopio es estudiar la estrella principal del sistema solar, el Sol, así como su atmósfera y cómo los eventos que ocurren en este astro afectan al planeta y a sus habitantes.

Actualmente, el telescopio se encuentra en la fase de diseño preliminar. La oficina de proyectos de EST y la empresa Sener han presentado recientemente la propuesta de diseño preliminar del espejo primario, la cual incluye el sistema de actuación para realizar correcciones en la superficie del espejo y amortiguar las perturbaciones mediante movimientos axiales. El prototipo del sistema esta compuesto por elementos estructurales, ´ sensores y actuadores de alta tecnología, incluido un sistema de control basado en autómatas Beckhoff. Estos componentes cumplen con los estandares de calidad y exigencias requeridos para el subsistema del espejo pri- ´ mario. Es fundamental caracterizar las prestaciones dinámicas de este prototipo para realizar una evaluación y análisis preliminar de las potenciales prestaciones del espejo primario (M1).

En los siguientes apartados, se examinarán los antecedentes más relevantes para brindar una comprensión y contexto sobre el tema central de este trabajo, al rededor de EST. Se analizará la naturaleza ciberfísica de los telescopios, así como los beneficios que la implementación de los conceptos de la industria 4.0 puede aportar a la astrofísica. Estos análisis proporcionarán una visión más profunda de cómo la convergencia entre la tecnología y la astronomía está impulsando avances significativos en la investigación del cosmos.

#### <span id="page-8-2"></span>1.2. Astrofísica e Industria 4.0

La astrofísica es una disciplina científica que se enfoca en el estudio de la física de los cuerpos celestes y los fenómenos estelares, proporcionando conocimientos sobre su composición, movimientos, origen y evolucion. Para llevar a cabo estas investigaciones, se utiliza como principal herramienta el telescopio. Los ´ telescopios son dispositivos opticos que emplean configuraciones de lentes para concentrar los rayos de luz y ´ ampliar la imagen de los objetos celestes bajo estudio.

En el ámbito de la astrofísica, la tecnología desempeña un papel fundamental. La llegada de la industria 4.0 ha supuesto un avance significativo en la instrumentación astrofísica. En la actualidad, los telescopios se pueden concebir como un sistema ciberfísico *CPS, por sus siglas en inglés*, que integran sistemas informáticos interconectados con el mundo físico. Esto ha permitido la aplicación de herramientas como Big Data, Internet de las Cosas (IoT) y sistemas en tiempo real, lo que ha impulsado un importante desarrollo tecnológico en el campo de la observación astronómica.

La industria 4.0 ha brindado la capacidad de transformar la información obtenida del entorno físico al entorno digital. Los datos recopilados son procesados utilizando técnicas de análisis avanzado, escenarios de analisis e inteligencia artificial. A partir de ello, se aplican algoritmos que permiten traducir las decisio- ´ nes tomadas en el entorno digital en acciones y cambios en el mundo físico. Esto ha facilitado una mejora significativa en la toma de decisiones y en la capacidad de comprender y explorar el universo.

En la siguiente imagen *(Figura 1)*, se puede observar las interacciones que existen en un CPS. Los CPS se fundamentan en 3 bloques principales; la comunicación, ya que un CPS se comunica entre diferentes subsistemas, la computación, por todo el cálculo asociado al código desarrollado en un CPS; y el control, asociado al software.

<span id="page-9-1"></span>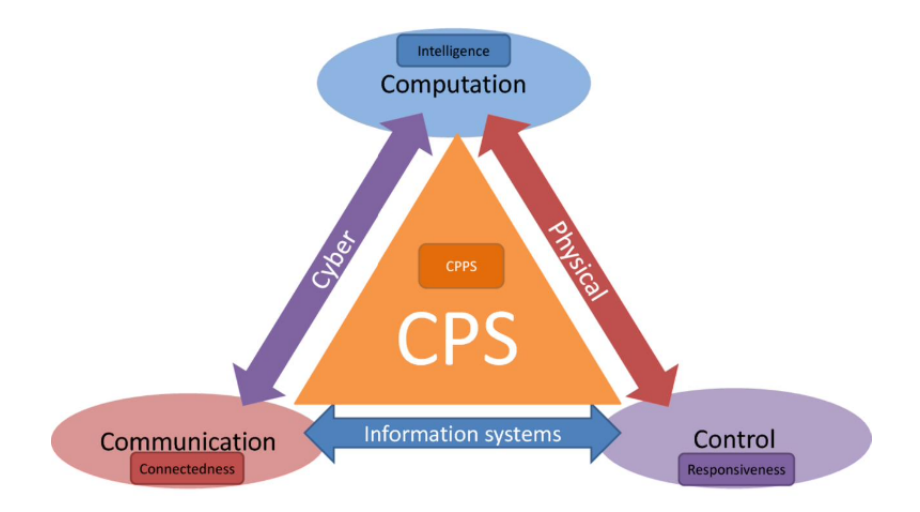

Figura 1: Relaciones en un Sitema Ciberfísico. *Fuente: Izaro.com* 

A continuación se procede a presentar dos ejemplos diferentes de cómo la industria 4.0 permite desarrollar técnicas para estudiar, analizar y procesar información relativa a la astrofísica. Aplicando técnicas de deep learning para detectar vórtices en la atmósfera solar y empleando gemelos digitales para desarrollar grandes telescopios.

El IAC con el uso de una tarjeta gráfica y técnicas de deep learning, (técnicas de inteligencia artificial de aprendizaje automático) fue capaz de implementar un nuevo método revolucionario para detectar vórtices en la atmósfera solar [\[5\]](#page-51-5).

Otro ejemplo de la irrupción de la industria 4.0 en la astrofísica, ha sido implementado por la empresa española *Tekniker* [\[6\]](#page-51-6). La empresa aplico técnicas de gemelos digitales *(Digital Twins)*, (representaciones digitales de objetos, procesos o servicios físicos, que integran la totalidad del conjunto real) para desarrollar la estructura principal del telescopio y un sistema de control que cumpla los requisitos de precision y ´ repetibilidad del *Gran Telescopio para Rastreos Sinopticos ´* (LSST) [\[7\]](#page-51-7).

#### <span id="page-9-0"></span>1.3. Telescopio Solar Europeo

El Telescopio Solar Europeo (EST), es un proyecto de La Asociacion Europea de Telescopios Solares ´ (EAST), que fue fundada en 2006 por instituciones de investigación de 14 países europeos [\[8\]](#page-51-8) [\[9\]](#page-51-9). El objetivo de EAST es ofrecer a los astrónomos solares europeos instalaciones de observación terrestres para el estudio del sol.

Dentro el contexto de la astrofísica, EST busca revelar el vacío existencial que existe sobre el desconocimiento de diferentes aspectos relativos al comportamiento del sol y las consecuencias que pueden generar. Los avances científicos están dirigidos a estudiar el acoplamiento magnético y las características de las capas de la atmósfera solar. Descubrir las características térmicas, dinámicas y magnéticas del plasma solar.

EST es un proyecto en fase de diseño preliminar, el diseño propuesto para la construcción del telescopio se presenta en la *Figura 3*. La finalidad que pretenden alcanzar las organizaciones que participan en el proyecto EST, es elaborar el telescopio solar más grande de Europa. El telescopio estará formado por un espejo primario de 4.2 m. Esta caracter´ıstica implica un alto nivel de exigencia en lo concerniente a los requisitos que aseguren la calidad de la informacion captada. Esta demanda, obliga a implementar un sistema de control ´ que satisfaga las necesidades, lo que representa un reto tecnológico a desarrollar.

<span id="page-10-0"></span>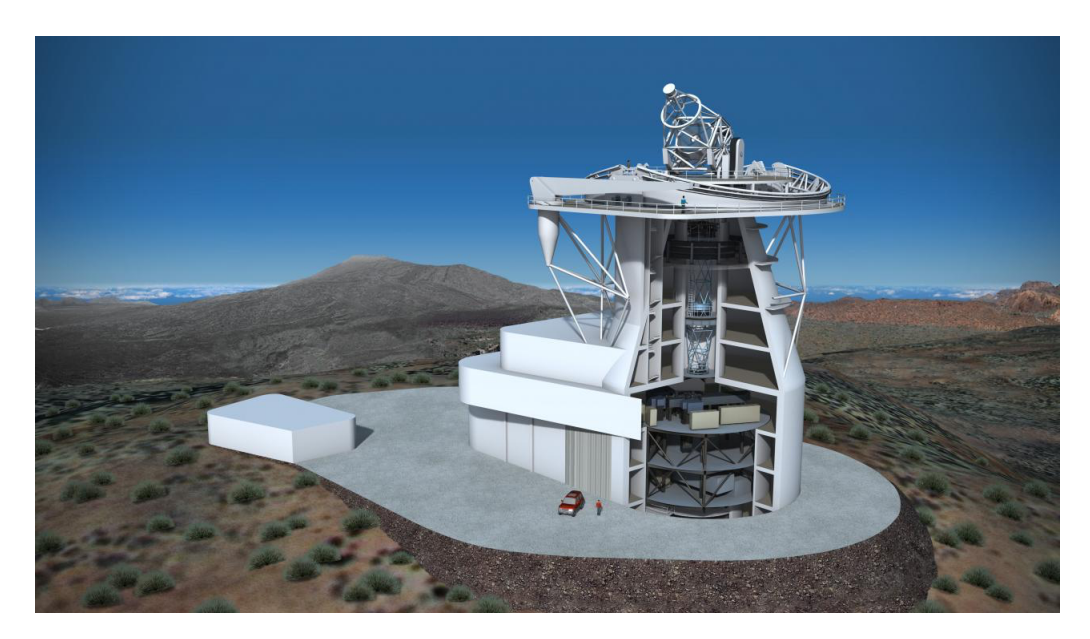

Figura 2: Renderizacion del EST. ´ *Credito: Gabriel P ´ erez D ´ ´ıaz , IAC*

EST dispondrá de equipos ópticos y elementos de instrumentación. Con el objetivo de estudiar las propiedades térmicas, dinámicas y magnéticas del plasma, disponer de las herramientas necesarias para formación de imágenes, espectroscopia y espectropolarimetría. Todo esto se desarrollará en diferentes salas dispuestas a lo alto del telescopio, en la *Figura 4* se puede observar las diferentes salas que lo conforman.

<span id="page-10-1"></span>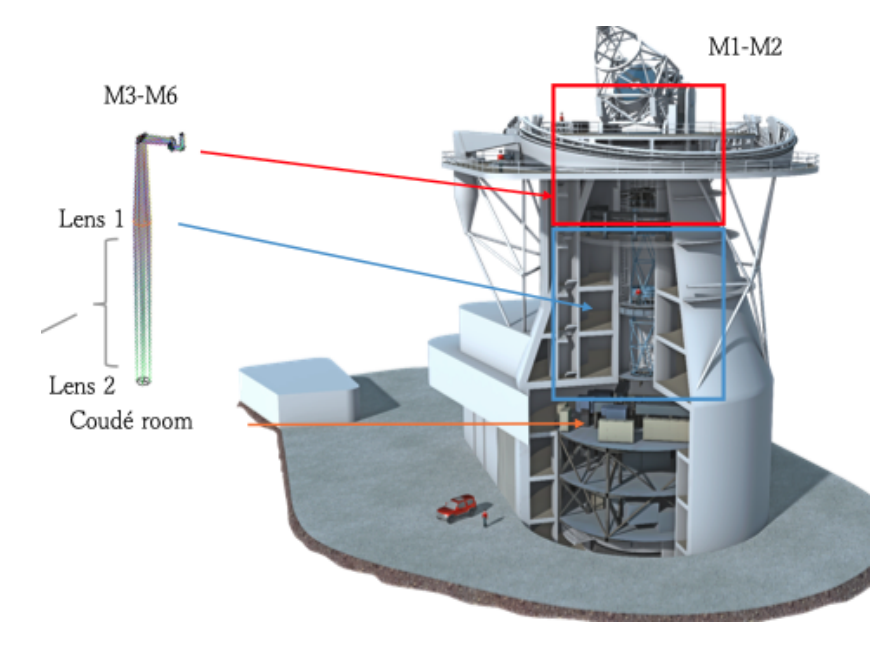

Figura 3: Partes del Telescopio. *Credito: Presentaci ´ on de EST a la XIV Reuni ´ on Cient ´ ´ıfica (virtual) de la Sociedad Astronomica Espa ´ nola, celebrada del 13 al 15 de julio de 2020 ˜*

El European Solar Telescope (EST) es un telescopio gregoriano, lo que significa que su funcionamiento se basa en el principio de reflejar la luz entre dos espejos cóncavos. En su configuración, el telescopio presenta una característica distintiva: en el centro del espejo primario hay una apertura circular por donde la luz ingresa al sistema. El telescopio está equipado con una cúpula retráctil de 28 metros de diámetro que albergará la estructura de elevación y acimut. Esta cúpula retráctil proporcionará un espacio adecuado para el funcionamiento del telescopio, permitiendo realizar ajustes precisos de direccion y seguimiento de los obje- ´ tos astronómicos. Esta estructura servirá como soporte para los espejos primario  $(M1)$  y secundario  $(M2)$  del EST. Además, en el interior de la estructura interna se encuentran otras cuatro superficies ópticas (M3-M6).

Dentro del pilar central del telescopio se encuentra la *Coudé room*, una sala donde se ubican los elementos de instrumentación tanto visibles (VIS) como infrarrojos (IR). Además, el EST cuenta con un área disponible para la instalación de elementos externos al telescopio. Entre todos los componentes críticos del telescopio, el espejo primario (M1) desempeña un papel fundamental en la captura adecuada de la luz. Este elemento óptico es crucial en la estrategia de control de óptica activa, que se emplea para garantizar la calidad y precisión de las observaciones realizadas [\[10\]](#page-51-10).

#### <span id="page-11-0"></span>1.4. Espejo Primario - M1

El espejo primario del European Solar Telescope (EST) tiene un diametro de 4.2 metros, como se puede ´ apreciar en la *Figura 5*. Dado que el EST es un telescopio solar y estara apuntando constantemente al Sol, se ´ ha incorporado un sistema de refrigeracion para mantener el espejo a temperatura ambiente y evitar cualquier ´ deformación causada por cambios de temperatura.

El espejo primario, también conocido como  $M1$ , es una estructura monolítica aligerada y está soportado por una superficie compuesta por 640 celdas hexagonales. Su peso total es de 2514 kg. Una característica destacada de la configuración del M1 son los 80 actuadores axiales ubicados en la parte posterior de la superficie. Estos actuadores permiten modificar la forma de la superficie del espejo en respuesta a la estrategia de optica ´ activa, lo que permite corregir cualquier perturbacion que pueda afectar al espejo durante las observaciones. ´ Estos ajustes garantizan una calidad óptica óptima y un rendimiento de alta precisión del telescopio.

La óptica activa del M1 es esencial para mantener la calidad de las imágenes y compensar las posibles distorsiones causadas por factores ambientales y variaciones en las condiciones de observacion. Gracias a los ´ actuadores y a la estrategia de óptica activa implementada, se logra una superficie del espejo óptimamente corregida y se minimizan las perturbaciones, permitiendo obtener imágenes de alta resolución y calidad científica.

En la etapa de diseño preliminar del espejo primario (M1) del EST, es crucial llevar a cabo una validación exhaustiva de las prestaciones asociadas a cada uno de sus elementos. Esto implica la verificacion de las ´ capacidades dinámicas de un prototipo, incluyendo el ancho de banda, la repetibilidad, la precisión y la sensibilidad de los actuadores axiales del espejo primario, como se menciona en el artículo citado [\[11\]](#page-51-11).

La concepcion y desarrollo de estos actuadores axiales tiene como objetivo principal contrarrestar las per- ´ turbaciones que pueda experimentar el M1 debido a varios factores, como el movimiento de la estructura del telescopio, los cambios de temperatura o las ráfagas de viento. El propósito fundamental de estos actuadores es aplicar un control activo sobre la superficie del espejo de acuerdo con los requisitos definidos, permitiendo así rechazar las perturbaciones provenientes de todos los elementos que puedan afectar su desempeño.

La validación de estas prestaciones dinámicas del prototipo de los actuadores axiales del M1 es esencial para garantizar que cumplan con los estandares requeridos y que sean capaces de realizar las correcciones ´ necesarias en tiempo real. Esto implica evaluar la capacidad de respuesta de los actuadores ante distintos estímulos y perturbaciones. Por lo que es fundamental caracterizar las prestaciones dinámicas del actuador, lo que permitirá analizar las prestaciones que tendrá M1.

<span id="page-12-1"></span>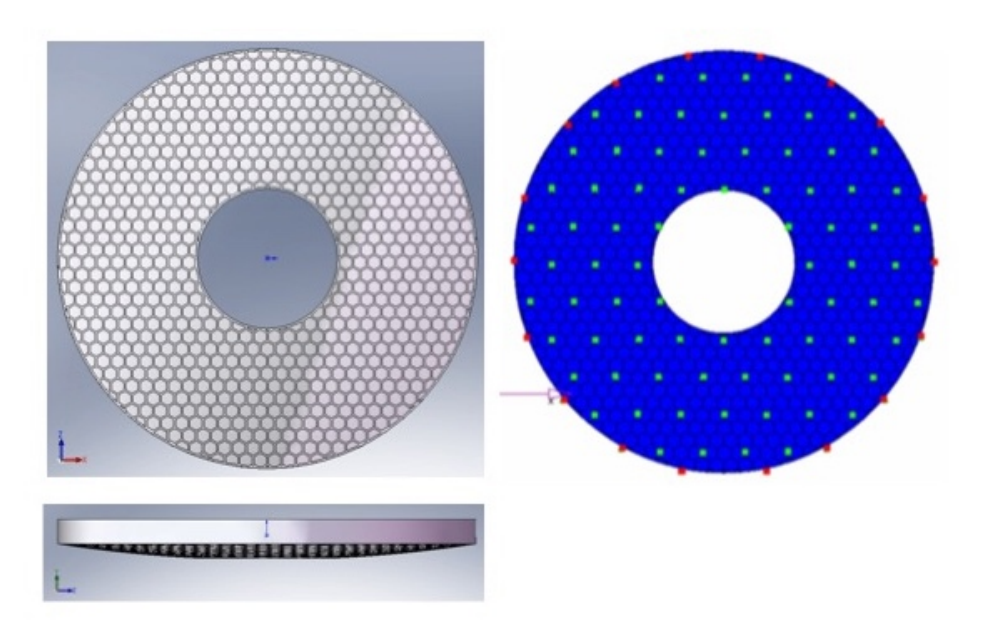

Figura 4: Alzado y Perfil del M1. *Fuente: Diseno Preliminar del Montaje del EST [\[1\]](#page-51-1). ˜*

#### <span id="page-12-0"></span>1.5. Estructura del documento

La estructura que presenta el documento esta organizada en 6 secciones, donde se abordan los distintos ´ aspectos contemplados para la elaboración del Trabajo Fin de Máster.

En esta sección se ha desarrollado una introducción general a la astrofísica y en concreto al proyecto, dentro del contexto del EST y su campo de acción.

En la seccion 2 se describen los objetivos del proyecto, presentando el objetivo general, reflejado en el ´ título del documento y los objetivos específico asociados para el cumplimiento.

En la sección 3 se establecen los elementos propios del prototipo, desde su estructura física, como el hardware de instrumentación y se presentan las características que se van a evaluar y los procesos desarrollados plasmados en un diagrama.

En la sección 4 se expone en profundidad de qué manera se programa el actuador, explicando el código original disponible, y una propuesta de modificacion elaborada para el desarrollo de una nueva prueba. ´

En la sección 5 se desarrollan las diferentes pruebas realizadas para obtener el modelo dinámico que representa el sistema real, con los diferentes metodos que se emplearon para validar cada parte del modelo y ´ del lazo de control.

Finalmente, en la Sección 6 se ofrece una visión general del proyecto, destacando los desafíos encontrados durante el proceso de adquisicion del actuador. Se resume el trabajo realizado, incluyendo los hallazgos clave ´ y conclusiones. Además, se proponen diversas líneas de acción.

### <span id="page-13-0"></span>2. Objetivos

El objetivo principal de este Trabajo de Fin de Máster es realizar un análisis exhaustivo de las características del prototipo del actuador principal del espejo primario del Telescopio Solar Europeo (EST). En particular, se busca estudiar y comprender la dinamica de funcionamiento de este prototipo, que consta de 80 ´ unidades actuadoras que trabajan de manera simultánea.

El enfoque principal de investigación se centra en establecer una estrategia de óptica activa para el alineamiento del espejo primario. Para lograr esto, es fundamental caracterizar la dinamica del prototipo del ´ actuador y proponer un modelo dinámico asociado a su funcionamiento. Este modelo permitirá entender y representar adecuadamente el comportamiento del actuador en diferentes condiciones y escenarios.

El desarrollo de este modelo dinámico proporcionará las bases iniciales para el diseño y la implementación de futuras estrategias de control que se aplicarán durante la operación del telescopio. Estas estrategias de control serán cruciales para garantizar un alineamiento preciso y estable del espejo primario, lo que a su vez contribuirá a obtener imágenes de alta calidad y mejorar la capacidad de observación del telescopio.

El estudio propuesto tiene como objetivo principal sentar las bases teoricas y experimentales necesarias ´ para el desarrollo de estrategias de control avanzadas que optimicen el funcionamiento del actuador principal del espejo primario en el contexto del Telescopio Solar Europeo.

Para poder cumplir la idea anteriormente explicada, se establecen los siguientes objetivos específicos:

 $\blacksquare$  Análisis del código de control.

Realizar un análisis exhaustivo del código desarrollado por el fabricante del prototipo para el control del actuador. Comprender las diferentes etapas y algoritmos utilizados durante el movimiento del actuador. Este análisis proporcionará información valiosa para el desarrollo de un nuevo código, adaptado a los objetivos específicos del proyecto.

Puesta a punto del actuador.

Una vez recibido el actuador en la Oficina Técnica de EST, realizar las acciones necesarias para su instalación y puesta a punto. Esto implica la reparación de posibles daños o imperfecciones debido al transporte y asegurar que el prototipo esté en óptimas condiciones para llevar a cabo las pruebas.

 $\blacksquare$  Ejecución de pruebas y caracterización dinámica.

Identificar y ejecutar las pruebas existentes que permitan caracterizar la respuesta dinámica del actuador. Seleccionar las pruebas relevantes para el estudio en cuestion y desarrollar nuevas pruebas que ´ aporten información adicional sobre la dinámica del actuador.

 $\blacksquare$  Análisis de la configuración del actuador.

Realizar un análisis detallado de la configuración del actuador, identificando los diferentes elementos que lo componen. Relacionar cada componente identificado con los elementos de medida, actuación y control. Comprender cómo cada uno de estos elementos afecta el comportamiento del prototipo y su dinámica.

Propuesta y validación de un modelo dinámico.

Utilizando la informacion recopilada en las etapas anteriores, proponer un modelo que represente la ´ dinamica del actuador. Este modelo debe ser capaz de replicar el comportamiento del sistema real y ´ permitir la simulación de diferentes escenarios. Validar el modelo mediante la comparación de sus resultados con los datos experimentales obtenidos durante las pruebas.

### <span id="page-14-0"></span>3. Métodos

En esta seccion se describen los principales componentes del prototipo fabricado por Sener identificado ´ como M1BP. En la *Figura 6* se puede observar el prototipo real. Se describira el hardware y software del ´ prototipo, así como las principales pruebas a realizar y el flujo de trabajo propuesto. El prototipo está compuesto por 2 elementos principales: la *LCU* y el *actuador*. La Unidad de Control Local o *LCU* es la interfaz entre el usuario el accionamiento del propio actuador físico, ubicándose los elementos de alimentación, de conexión y de computo.

El *actuador* es el componente fundamental del prototipo, encargado de llevar a cabo las acciones físicas necesarias para rechazar las perturbaciones y garantizar la estabilidad del M1. El actuador es responsable de realizar los movimientos axiales que deforman la superficie del espejo primario. En conjunto con la *LCU*, el actuador constituye la parte central del prototipo y juega un papel crucial en el funcionamiento del sistema.

<span id="page-14-2"></span>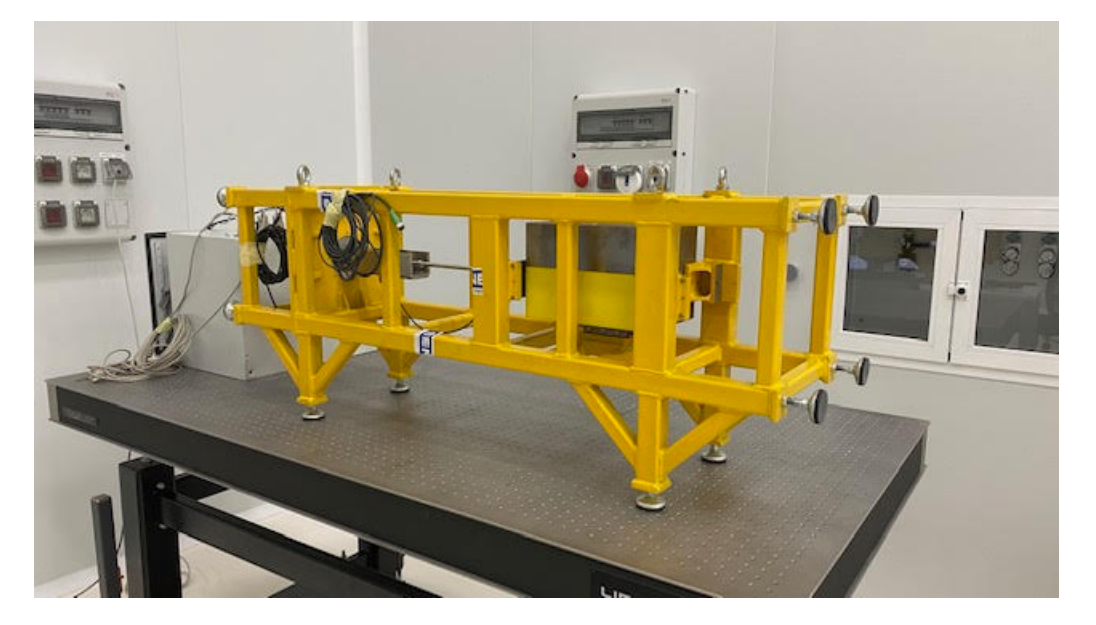

Figura 5: Sistema M1BP.

#### <span id="page-14-1"></span>3.1. Hardware del Prototipo

El presente estudio se centra en el análisis y caracterización del prototipo inicial del actuador axial del espejo primario, cuya funcion primordial es contrarrestar las perturbaciones y garantizar la estabilidad del M1 ´ en el Telescopio Solar Europeo (EST). Los componentes y detalles técnicos de dicho prototipo se encuentran debidamente definidos en el documento de referencia titulado *Diseño Preliminar del Montaje del EST* [\[1\]](#page-51-1).

En la *Figura* 7 se ofrece una descripción visual del diseño asociado a cada uno de los actuadores, haciendo especial hincapie en el segundo elemento principal mencionado en el apartado previo referente al M1BP. ´ Como se ha mencionado anteriormente, el espejo primario (M1) estara equipado con un total de 80 actuado- ´ res, los cuales seran responsables de efectuar movimientos axiales para deformar la superficie del espejo con ´ precisión y corrección.

A continuación, se procederá a proporcionar una descripción del actuador axial, siguiendo un enfoque descendente que permita comprender su funcionamiento y características técnicas con mayor profundidad.

<span id="page-15-0"></span>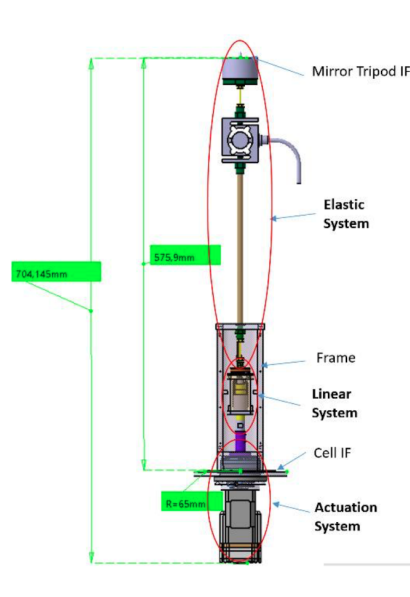

Figura 6: Sistema Electromecánico del Actuador. *Fuente: Diseño Preliminar del Montaje del EST [\[1\]](#page-51-1)*.

<span id="page-15-1"></span>En *Mirror Tripod IF* es un elemento estructural que cumple la funcion de repartir la carga del genera ´ el actuador, sobre 3 puntos diferentes, en la superficie del espejo. Este dispositivo no esta instalado en el ´ prototipo, por lo que únicamente existe el dispositivo imantado que es el encargado de conectarse al trípode. En nuestro caso, se emplea el imán pegado directamente a la masa (*dummymass*), que es una masa que replica el peso que soportará el actuador. En la siguiente imagen (Figura 7) se puede apreciar con más detalle, el imán que esta reflejado con el nombre ´ *Clamping System*.

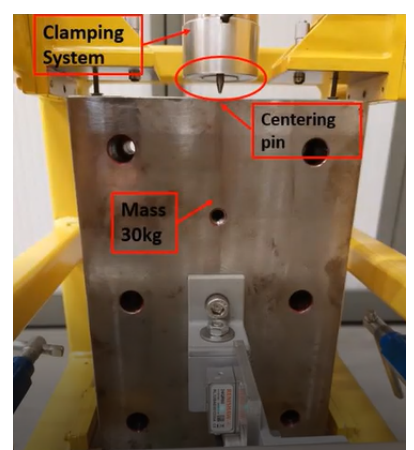

Figura 7: Iman y Dummymass *Fuente: EST M1 Mirror Support Prototype User's Guide [\[2\]](#page-51-2)*.

La dummymass por razones de montaje esta formada por 2 piezas, de 30 Kg y 35 Kg. Y como se observa ´ en la *Figura* 7, el imán dispone de una guía, *(Centering Pin)*, con el objetivo de alinear el cuerpo del imán con la masa y asegurar que se dispone correctamente en posición vertical.

Continuando con la descripción mecánica, se observa el sistema elástico *(Elastic System, Figura 6)* para transmitir el movimiento a la masas. Este elemento, es el encargado de transmitir el desplazamiento generado

<span id="page-16-2"></span>por el actuador a la masa. El movimiento del actuador es impulsado por un motor, fijado a una serie de engranajes, que combinados transfieren el desplazamiento al sistema elastico, empleando un husillo. Cada ´ motor está diseñado para instalarse en el actuador con una transmisión diferente, las dos propuestas para accionar el actuador tienen como elemento final el husillo.

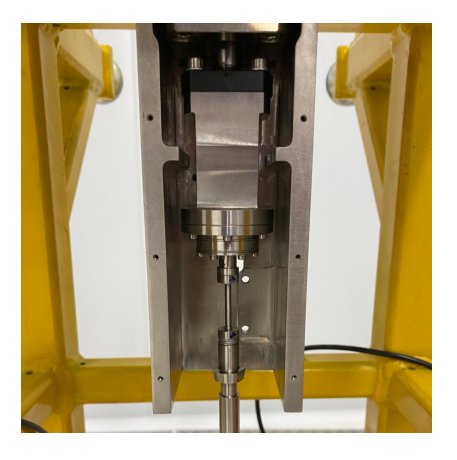

Figura 8: Husillo.

En este caso, el sistema dispone de una transmisión que está conformada por engranajes epicicloidales y posee de una relación de 400 cuentas por micrómetro.

#### <span id="page-16-0"></span>3.2. Actuadores

Por último continuando con la descripción de los elementos del actuador a describir, continuando con la *Figura 7*, están los actuadores. Los motores son elementos que también se emplean para el lazo de control, y existen diferentes propuestas disponibles a implementar. En la propuesta relativa a la seleccion de los motores ´ para accionar el actuador es la siguiente:

- Motor Brushless Es un motor de corriente continua modelo *Haydonkerk EC042B-2*, de Haydon Kerk / Pittman
- **Motor Stepper (Instalado)** Como alternativa se plantea emplear un motor paso a paso de la marca *Nanotec*, modelo *ST4209L1704-B*.

#### <span id="page-16-1"></span>3.3. Sensores

El prototipo dispone de diferentes sensores con el objetivo de tener informacion fidedigna del estado real ´ en el que se encuentra el actuador en cada momento. En lo que se refiere al lazo de realimentacion existen ´ 2 alternativas posibles basadas en los sensores disponibles para el criterio de control. En este caso los dos sensores disponibles son los siguientes:

- Sensor de Fuerza El sistema dispone de un sensor de fuerza con el que mide la fuerza, empleando un transductor que convierte la fuerza aplicada en una señal medible. En el caso de prototipo la fuerza generada es la que aplica el peso del espejo.
- **Sensor de Posición** Existen 2 guías lineales que permiten medir el desplazamiento en dos puntos distintos. Ambos dan una medida relativa al estado inicial, ya sea desde el punto de vista del propio husillo y otro respecto a la masa.

<span id="page-17-1"></span>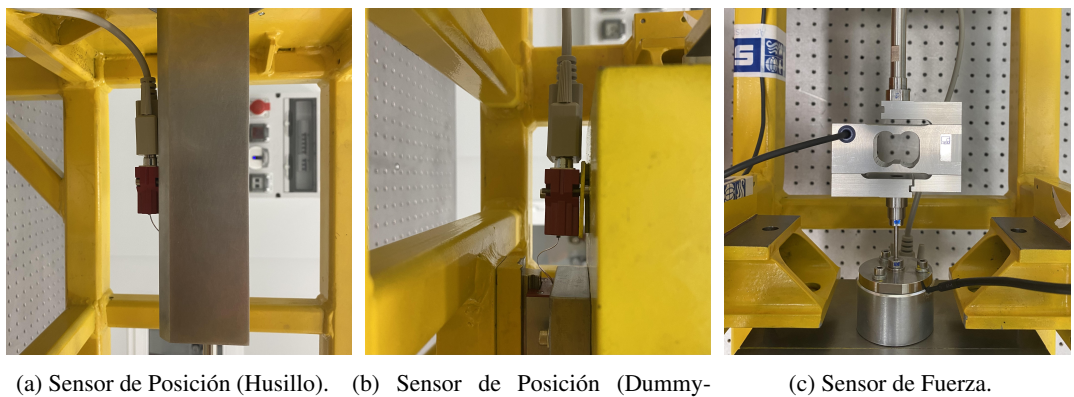

mass).

Figura 9: Sensores. *Fuente: EST M1 Mirror Support Prototype User's Guide*[\[2\]](#page-51-2).

### <span id="page-17-0"></span>3.4. LCU

<span id="page-17-2"></span>La unidad de control local o LCU *(Local Control Unit)* por su siglas en ingles, es la cabina que posee todos los elementos relativos a la alimentación, comunicación, cableado y control del Prototipo. En el modelo final se empleará una *LCU* para controlar varios actuadores.

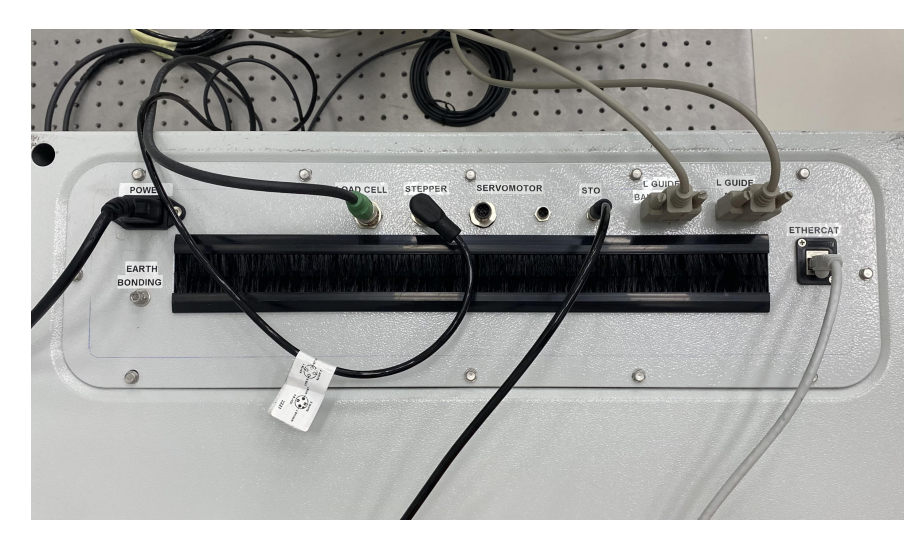

Figura 10: Interfaces LCU.

Los principales componentes que lo conforman son los siguientes:

- Fuente de alimentación (24 y 48 VDC)
- PLC (Automata Beckhoff *CX9020-0115* y módulos complementarios)
- **ELMO** (Driver Servomotor)
- Interfaces de Conexion con los sensores y actuadores ´

<span id="page-18-1"></span>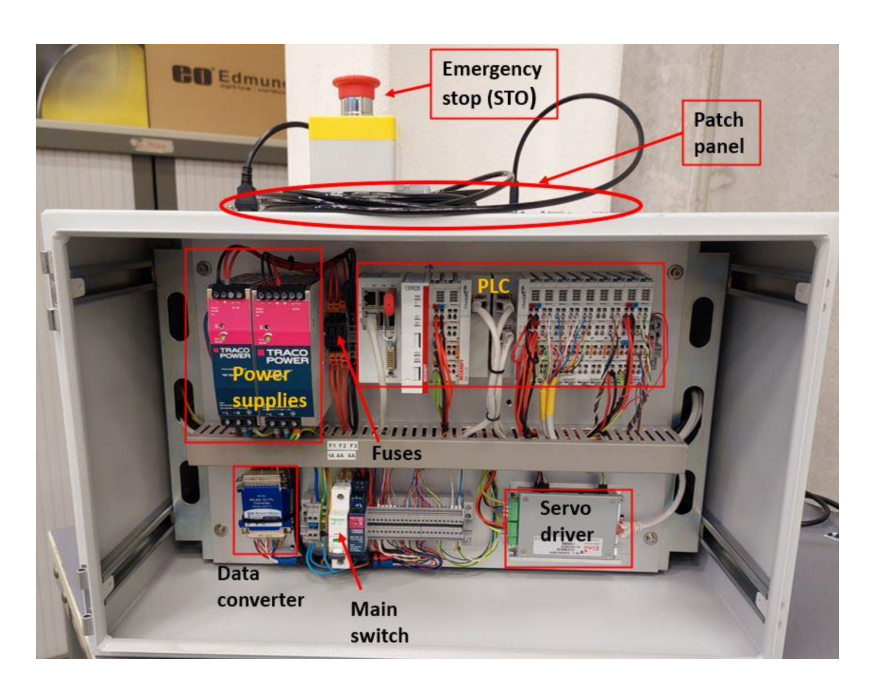

Figura 11: Elementos internos LCU *Fuente: EST M1 Mirror Support Prototype User's Guide* [\[2\]](#page-51-2).

Externamente, la LCU dispone de las correspondientes interfaces de conexion asociadas a los elementos ´ externos del prototipo. Las conexiones que están presentes son, la alimentación de la LCU, la toma de tierra, la conexion al sensor de fuerza, el conector para comandar al motor stepper, y las 2 conexiones correspondientes ´ para el accionamiento del servomotor, el elemento de seguridad seta de emergencia o *STO*, los 2 sensores lineales y por último, un puerto rj-45 para la comunicación con el autómata.

Por la necesidad que existe de conectarse con otros elementos, el PLC dispone de diferentes modulos para ´ ampliar la conectividad con las señales al implementar los diferentes elementos externos como los sensores y los actuadores. Los módulos que están montados con el PLC son:

- Modulo EtherCAT *EK1101-0080*
- Modulo 5V *EL9505*
- Modulo del Driver Stepper *EL7041-1000*
- Modulo Celda de Carga *EL3356-0010*
- Módulos Sensores de Posición EL5101-0010

#### <span id="page-18-0"></span>3.5. Tecnología Beckhoff

Las soluciones de automatización de Beckhoff son ampliamente utilizadas en el campo de la automatizacion industrial, brindando soluciones integrales para el control y monitoreo de procesos industriales. Beckhoff ´ es reconocida por su enfoque basado en PC, ofreciendo una amplia gama de productos que incluyen controladores, módulos I/O y motores, entre otros.

EtherCAT es un protocolo de comunicacion en tiempo real ampliamente utilizado en sistemas de automa- ´ tización industrial. Proporciona una alta velocidad de comunicación y sincronización con dispositivos.

TwinCAT es el entorno de desarrollo de software de Beckhoff, que permite la programacion y configu- ´ ración de sistemas de control en tiempo real. Ofrece una amplia gama de funcionalidades y módulos, como PLC, NC (Control Numérico) y Motion Control.

HMI (Interfaz Hombre-Máquina) se refiere a la interfaz gráfica que permite la interacción entre el operador y el sistema de control. Las soluciones de HMI proporcionan pantallas intuitivas y fáciles de usar, mostrando informacion en tiempo real y permitiendo el monitoreo y control eficiente de los procesos indus- ´ triales.

En conjunto, estas soluciones de automatización ofrecen un enfoque completo para el control de procesos industriales, desde la adquisición de datos hasta el monitoreo y control en tiempo real. Son tecnologías que ofrecen soluciones integrales para el control y monitoreo de procesos industriales.

#### <span id="page-19-0"></span>3.6. Software de Control

El corazón de la LCU y el dispositivo encargado de gestionar el software es el autómata Beckhoff, específicamente el modelo *CX9020-0115*. Este modelo es utilizado por Sener en operaciones de astrofísica debido a su alto rendimiento, gracias a su CPU *1 GHz ARM Cortex*.

Los PLCs de la marca Beckhoff, ofrecen la posibilidad de programar mediante lineas de lenguaje estructurado. Para llevar a cabo esta programación, se utiliza el software *TwinCAT*, una plataforma avanzada desarrollada por Beckhoff Automation. Esta plataforma no solo permite la automatizacion de procesos in- ´ dustriales, sino también el desarrollo de sistemas de control. Además, TwinCAT es una plataforma en tiempo real que ofrece la posibilidad de trabajar con autómatas [\[12\]](#page-51-12).

Dentro del amplio rango de funcionalidades que ofrece TwinCAT, se incluye la programación, el control de movimiento, la implementación de interfaces hombre-máquina *HMI*, y la incorporación de varios protocolos de comunicacion entre los diferentes elementos conectados al PLC. ´

El proyecto específico de TwinCAT, desarrollado por Sener consta con los siguientes módulos:

- $HMI$
- Scope XY
- PLC
	- Códigos
	- $\cdot$  I/O

En TwinCAT, la estructura de un proyecto se basa en la configuración simultánea de varios *proyectos* diferentes. Estos proyectos se agrupan en módulos independientes que comparten información de las variables del PLC, lo que permite su incorporación en diferentes programas.

El bloque HMI se carga como un proyecto independiente al codigo desarrollado en el PLC. Se configura ´ y opera de forma paralela, pudiendo acceder y escribir en variables que se encuentran en el automata. En ´ este software en particular, el HMI replica una interfaz que permite configurar y manipular el actuador. Esto implica establecer la configuración del motor instalado y seleccionar lazo de control deseado, así como tomar decisiones relacionadas con la operatividad durante la duración de los test que se desarrollen.

En resumen, en TwinCAT se configuran y gestionan varios proyectos de forma simultanea, los cuales ´ se dividen en módulos independientes que comparten información de variables del PLC. El bloque HMI se carga como un proyecto separado y opera en paralelo al código del PLC, permitiendo la configuración y manipulación del actuador, así como la toma de decisiones relacionadas con la operatividad durante los test.

La pantalla HMI que se observa en la *Figura 11* se puede operar desde un explorador web, ya que se puede acceder a ella dentro de una red local del PLC. Esto es una de las ventajas que ofrecen los PLC Beckhoff,

<span id="page-20-1"></span>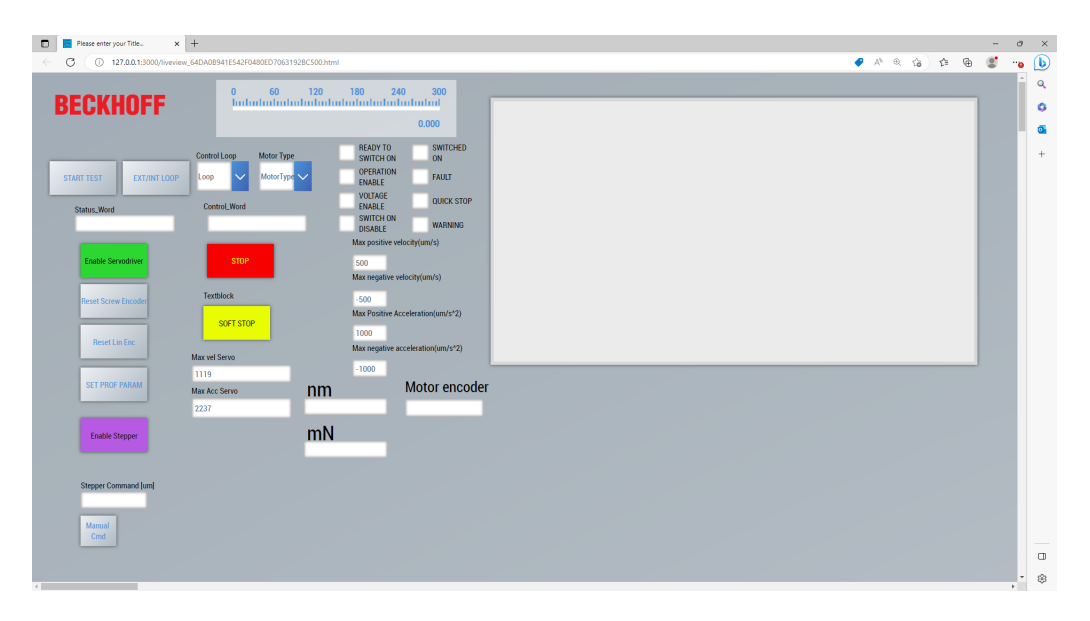

Figura 12: Captura de Pantalla del HMI.

ademas de su capacidad para ser programados en lenguaje estructurado, lo cual proporciona claridad, legibi- ´ lidad y facilita el mantenimiento y depuración en comparación con otros lenguajes.

Por otro lado, dentro del software se encuentra el *Scope XY*. Esta funcion permite representar las variables ´ del PLC y guardar los resultados de cada una durante un período de grabación. Los datos se actualizan con una frecuencia de *0.001 segundos*, gracias a la alta capacidad de procesamiento que ofrecen los dispositivos Beckhoff, incluso para cálculos complejos.

Por último, está PLC con el código desarrollado. En Beckhoff, la programación del PLC se organiza en dos directorios diferentes: *GVL* y *POU*.GVL significa *Global Variable List* (Lista de Variables Globales), y es en este directorio donde se pueden crear diferentes listas que contienen todas las variables globales utilizadas en el código del autómata. Por otro lado, *POU* significa *Program Organization Units* (Unidades de Organización del Programa). Aquí es donde se definen todas las *funciones* y el *main* que se ejecutan durante el programa.

Dado que los POU, el HMI y el Scope son programas paralelos que se ejecutan dentro del PLC, todos estos subprogramas deben tener acceso a las variables. Si se desea operar en un POU que pueda ser visualizado e interactuado a traves del HMI y registrar los valores en el Scope, dicha variable debe estar registrada en una ´ lista dentro de la carpeta GVL y no ser una variable declarada localmente en un POU.

#### <span id="page-20-0"></span>3.7. Determinación de las Especificaciones

Los requerimientos del subsistema del actuador, están recogidos en el documento *M1 Mirror Support Prototype Test Plan*. En este documento se presentan todas las características que deben ser comprobadas para garantizar el cumplimiento del actuador. Estas propiedades abarcan desde aspectos mecanicos, como ´ la rigidez y las dimensiones, hasta características que determinan la capacidad de corrección del actuador, incluyendo la repetibilidad de las medidas, la precision y la exactitud en los valores de consigna establecidos, ´ la sensibilidad del actuador, el rango y el alcance.

Debido al amplio número de pruebas, durante la estancia en el IACTec se elaboró un documento denominado Planificación de Tests para el Actuador M1, en el cual se clasificaron las pruebas en dos categorías: pruebas dinámicas y pruebas de características específicas.

En este trabajo nos centraremos exclusivamente en las pruebas que nos permitan caracterizar la dinamica ´ del prototipo del actuador del M1, concretamente en la determinación del modelo dinámico del sistema para lograr una reproducción del comportamiento del sistema real.

Para obtener esta información, es fundamental analizar el *bandwidth* (ancho de banda) y obtener una representación de la respuesta en frecuencia del modelo dinámico real del actuador. A partir de aquí, se busca modelar la respuesta del actuador ante diferentes frecuencias con el fin de replicar el comportamiento del sistema real.

En el contexto específico para determinar el ancho de banda, se llevó a cabo la prueba *MST-019*, descrita en el documento *Planificación de Tests para el Actuador M1*. Esta prueba consiste en enviar señales senoidales a diferentes frecuencias con el objetivo de obtener informacion sobre el comportamiento del sistema. ´

En este test, se utilizó el motor stepper y la configuración del lazo de control estaba realimentada en fuerza. Esto significa que la señal de retroalimentación utilizada en el lazo de control estaba relacionada con la fuerza ejercida por el motor y medida en la celda de carga. Al comandar las señales senoidales a diferentes frecuencias, se pudo analizar la respuesta del sistema.

Este tipo de pruebas permiten evaluar las características dinámicas del sistema, como la respuesta en frecuencia y la precisión del control. El sistema dispone de diferentes parámetros, para modificar el comportamiento del sistema, pero estos parametros no se consideraron en el estudio. ´

#### <span id="page-21-0"></span>3.8. Metodología de Trabajo

En el desarrollo de este proyecto, se seguirá una metodología de trabajo que se divide en varias etapas fundamentales. La primera etapa consistirá en llevar a cabo el *Setup* del actuador, asegurándonos de configurarlo correctamente y realizando las reparaciones necesarias. Es crucial garantizar que el actuador este en ´ óptimas condiciones antes de proceder con las pruebas y análisis.

Una vez completado el *Setup*, se procederá a la ejecución de pruebas adecuadas para caracterizar el prototipo y examinar posibles no linealidades en su comportamiento. Entre estas pruebas se incluirá el test MST-019, y se evaluara la necesidad de realizar otras pruebas complementarias que permitan obtener una ´ visión más completa del sistema y sus características.

Una vez obtenidos los datos de las pruebas, se pasará a validar la respuesta del modelo en diferentes fases. En primer lugar, se realizará la validación en lazo abierto, evaluando el comportamiento del actuador sin tener en cuenta las no linealidades presentes en el sistema. Esta fase nos permitira establecer una base de ´ referencia para comparar los resultados en etapas posteriores.

En la siguiente fase, se llevará a cabo la validación en lazo abierto considerando las no linealidades identificadas previamente. Se realizará un análisis detallado del código de control para comprender y explicar la causa de estas no linealidades.

Finalmente, se procederá a la validación del modelo en lazo cerrado, donde se evaluará el comportamiento del actuador tomando en cuenta el sistema de realimentación. Esta etapa nos permitirá obtener un modelo dinámico que represente el comportamiento del prototipo de actuado.

La metodología empleada en este proyecto combinó el estudio teórico, el análisis experimental y el modelado para lograr los objetivos planteados. En la *Figura 13* se refleja el flujo seguido en el proyecto.

<span id="page-22-0"></span>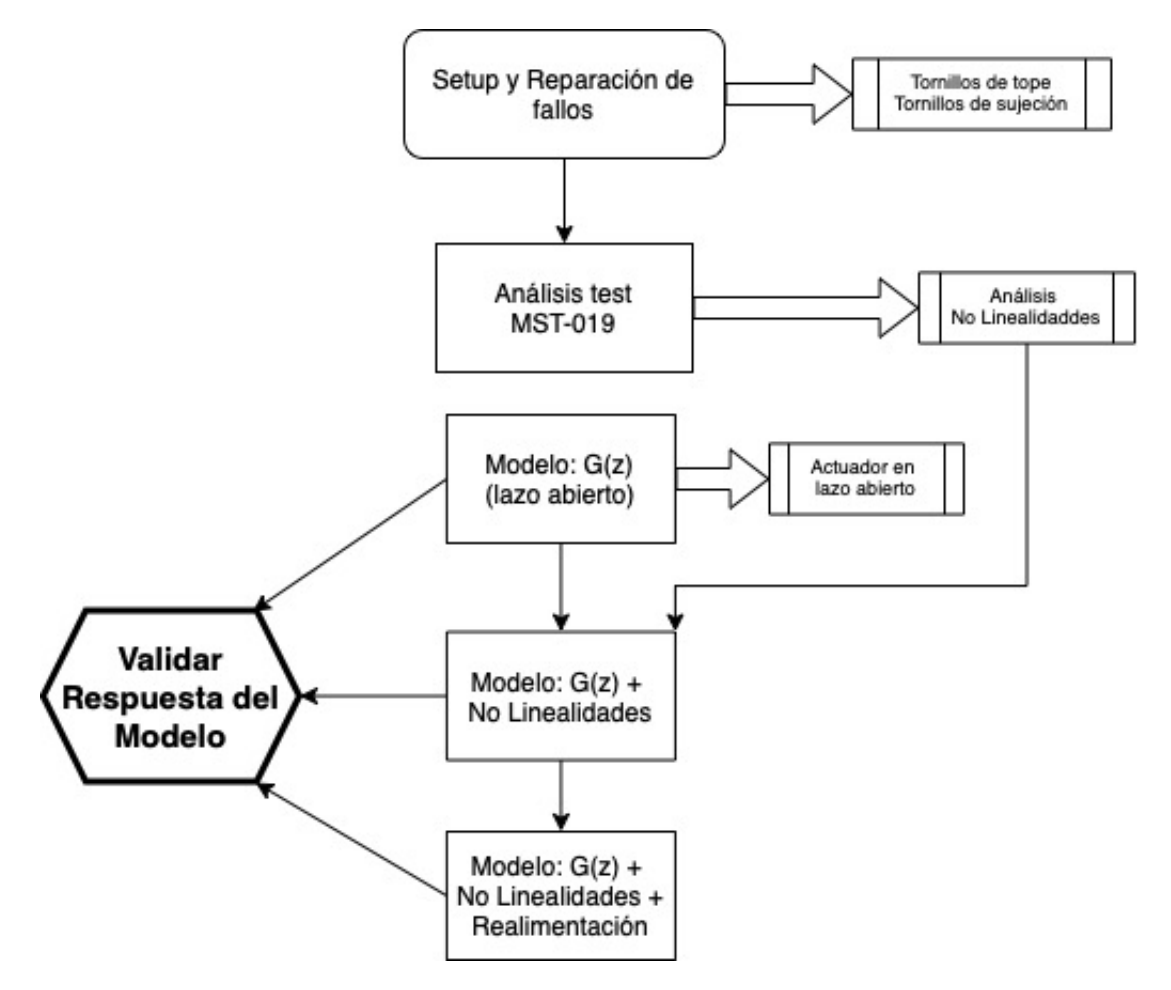

Figura 13: Flujo de Trabajo Seguido.

## <span id="page-23-0"></span>4. Programación del Sistema de Control y Accionamiento

Antes de proceder al explicar el funcionamiento del código y el modo de operación del mismo es importante tener en cuenta que el código desarrollado por Sener, está orientado a la ejecución de pruebas dinámicas en el actuador que permitan validar los requisitos asociados al actuador del M1.

Previamente ante de un estudio profundo del sistema, es importante tener consciencia de cual es la secuencia de etapas o bloques internos que se desarrollan en el sistema. Inicialmente se establecen las consignas *Setpoint* en nuestro caso esta, debido al tipo de lazo de control, la realimentación es en fuerza; por lo tanto la unidad de esta variable es en fuerza *[N]*, el método por el cual se genera esta señal se explicará en la sección *Funcionalidad Basica ´* .

<span id="page-23-1"></span>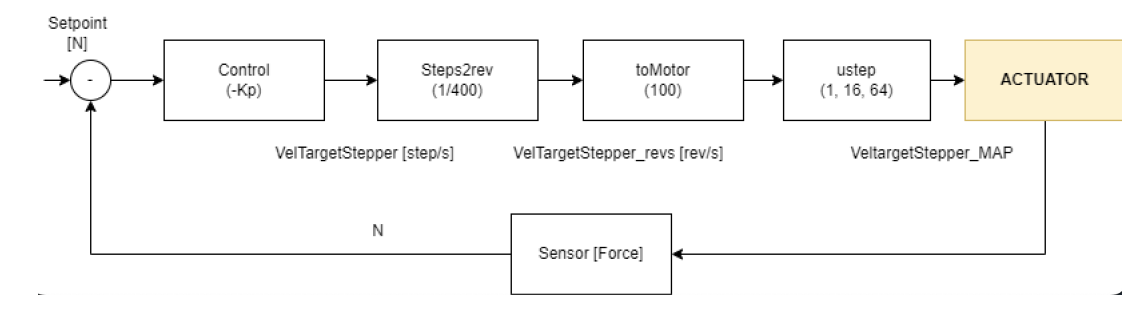

Figura 14: Diagrama de Bloques del Prototipo.

<span id="page-23-2"></span>En la *Figura 14* se reflejaran todas las etapas que toman lugar, internamente dentro del sistema. Nuestro ´ sistema de estudio es el que refleja la *Figura 15*, que se comanda en velocidad y la salida del actuador es fuerza.

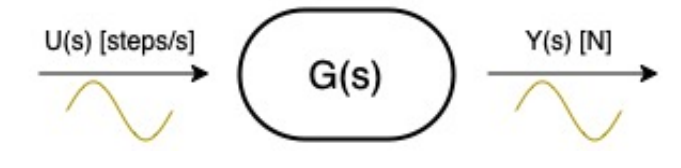

Figura 15: Sistema G(s).

Posteriormente, en el sistema real de la *Figura 14*, se aplicaba el control proporcional del lazo. Es un tipo de controlador conocido como controlador P y aplica una ganancia proporcional a la resta de la consigna con el valor real.

La ganancia proporcional -*Kp* se aplica al error. En este caso está implícita la variable de control y una variable para establecer una relación de transformación de *Newtons* a *Steps/segundos*.

El bloque *Steps2rev*, existe en consecuencia de la presencia de la transmisión mecánica, en resultado de este bloque la variable está en unidades Revoluciones/segundos.

Al trabajar con un motor stepper, es inevitable configurar el microstepping. El microstepping, o microsteping en inglés, es una técnica utilizada en motores paso a paso para lograr un movimiento más suave y preciso. En lugar de avanzar un paso completo, el motor puede moverse en incrementos más pequeños. En nuestro caso las divisiones son de 1/16.

Todas estas partes anteriormente descritas son bloques del sistema implementados principalmente en software. A continuación se procede a exponer los elementos internos que conforman el bloque actuador.

En la *Figura 16* se reflejan los componentes físicos que participan en el sistema, el propio motor stepper, la relación de transmisión por lo engranajes planetarios que tiene instalados y el husillo. Es importante destacar que la salida del sistema es en *Newtons*, gracias a la lectura de fuerza de la celda de carga, pero no se decide incluir el sensor de fuerza en el sistema.

<span id="page-24-1"></span>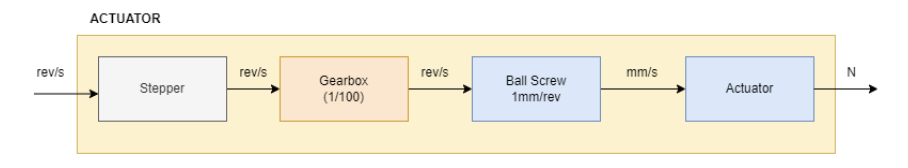

Figura 16: Diagrama Interno de Actuador.

#### <span id="page-24-0"></span>4.1. Funcionalidad Básica

El código se fundamenta en la lectura de un fichero *csv* de entrada con 6 columnas de datos. La informacion de cada columna es almacenada en variables con las que se realizan diferentes operaciones para ´ comandar el movimiento del actuador. El actuador se comanda por una señal definida por a través del csv. La estructura del fichero csv de entrada es como la mostrada en la tabla 1.

<span id="page-24-2"></span>

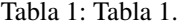

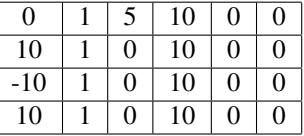

La primera columna hace referencia al *SetPoint*, es decir es el valor objetivo de consigna que el actuador debe alcanzar; la asignación de las unidades de este valor puede ser en fuerza (N) o en posición (um). Y esta interpretación se hace según el lazo de control que se decida emplear para realimentar el sistema, control en posición o control en velocidad. Este modo de operación se configura a través de un desplegable del HMI. Los valores de la columna 2 están reservados a 1, ya que con este valor se determina que tipo de perfil sigue el comportamiento de la señal, 1 para senoidal y 0 para trapezoidal. Por otra parte las últimas 2 columnas también son valores reservados a 0, este número implica la velocidad del actuador al inicio y al final del movimiento; por lo que es conveniente que estén a 0.

Por lo tanto nos quedan las columnas 3 y 4. Cada columna establece información del comportamiento temporal respecto a la consigna, es decir, la señal tardará en alcanzar el valor de consigna (*columna 1*), según el tiempo en segundos establecido en la columna 4; una vez alcanzado ese valor la señal permanece en esa consigna el tiempo establecido en la columna 3.

Es decir, la *Tabla 1* refleja los primeros movimientos de una señal senoidal de amplitud 10, que busca primeramente el 0 durante 10 segundos, permanece en ese valor 5 segundos; y con movimientos senoidales realiza la transición entre los valores entre 10 segundos.

Con esta señal de obtiene un perfil de aceleraciones, el cual se deriva de manera simultanea hace obtener una señal de posiciones, internamente, en el código, esta variable es identificada como *testvar.prof\_p*, siendo la consigna del sistema. Con la imagen en la *Figura 17* se refleja los procesos previos a generar la señal.

La señal *prof-p* es una señal en posición, pero el actuador, con el motor específico que tiene instalado se comanda en velocidad, esto implica la necesidad de transformar está señal; lo que se realiza en la descripción de la senal del sistema ˜ *Veltarget*.

*Veltarget [steps/s] = -kp for \* (testvar.prof p - force [N] )*

<span id="page-25-1"></span>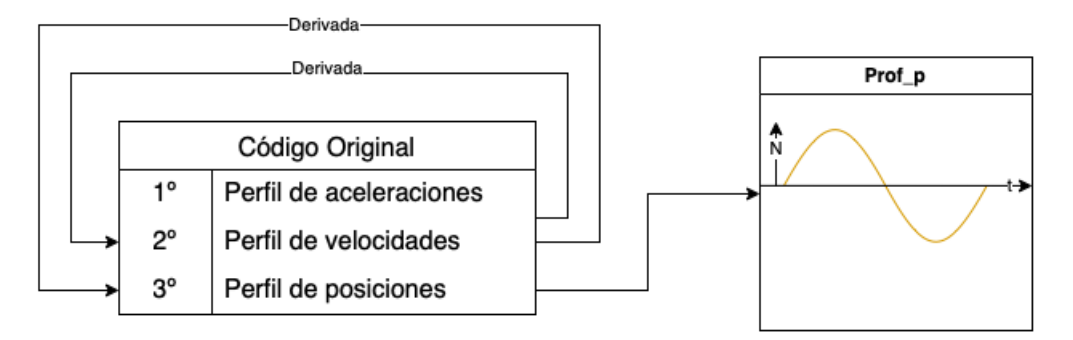

Figura 17: Proceso Original de Setpoints.

Posteriormente Veltarget se procesada por una etapa de saturaciones, limitando la señal en su valor de aceleración, derivando y limitando los valores máximos de velocidad. Esta limitación fue incluida en el código por limitar los valores máximos, asegurando valores de seguridad a la hora de comandar el motor stepper.

#### <span id="page-25-0"></span>4.2. Respuesta del Sistema sin Saturacion´

Tras la exhaustiva ejecucion de un proceso de pruebas destinado a obtener la respuesta en frecuencia ´ del sistema, se constató la existencia de no linealidades significativas en su comportamiento, las cuales se atribuyeron al fenómeno de saturación inherente al sistema. Con el propósito de abordar este desafío, se llevó a cabo una meticulosa reestructuración del código implementado, enfocada en la manipulación directa de los valores calculados para evitar la influencia perjudicial de las saturaciones.

El objetivo principal de dicha modificación radicaba en obtener una representación precisa y fidedigna del comportamiento intrínseco del sistema, sin que se viera afectada por las limitaciones impuestas por las saturaciones. Sin embargo, es pertinente resaltar que esta aproximación conllevó riesgos inherentes, al perderse el control directo sobre los valores de fuerza generados por el actuador, lo cual podría poner en peligro la integridad y estabilidad del prototipo.

Como resultado de lo anterior, se estableció un protocolo de supervisión minuciosa de los valores de fuerza registrados durante la ejecución de los códigos. Esta supervisión se llevó a cabo de manera continua, monitorizando los valores de fuerza visualizados en el HMI para asegurar que no se excedieran los límites de fuerza predefinidos. En caso de que se detectara una aproximación peligrosa a dichos límites, se tomaron medidas preventivas inmediatas para interrumpir la operacion en curso. Para ello, se activaba la parada ´ de emergencia al pulsar el botón correspondiente, lo que desencadenó una detención inmediata de toda la operatividad del sistema y evitando la situaciones mencionada.

La restricción de saturación se aplica inicialmente a la aceleración, lo que implica que debemos convertir nuestra entrada *U(s)* a unidades de *[Rev/s2]*. En el caso de la aceleración, existe una restricción que establece un valor máximo permitido en función de la frecuencia,  $Aw < 800$ . A partir de la derivada, se establece una restricción de velocidad que limita los valores hasta el siguiente máximo  $A < 2800$ .

<span id="page-26-1"></span>

| Frecuencia [Hz] | Máxima Velocidad<br>[steps/s] | <b>Máxima Aceleración</b><br>[steps/ $s^{2}$ ] |
|-----------------|-------------------------------|------------------------------------------------|
| 5               | 25.45                         | 800                                            |
| 2               | 63.65                         | 800                                            |
| 1               | 127.3                         | 800                                            |
| 0.5             | 254.6                         | 800                                            |
| 0.25            | 509.25                        | 800                                            |
| 0.2             | 636.5                         | 800                                            |
| 0.1             | 1273.2                        | 800                                            |
| 0.05            | 2546.45                       | 800                                            |
| 0.025           | 2800                          | 439.8                                          |

Tabla 2: Tabla 2.

Por consiguiente, la restricción en la velocidad varía dependiendo de la frecuencia. Para abordar esta característica, se ha generado la *Tabla 2* que contiene los valores máximos permitidos para definir nuestra nueva señal *TargetVel*. Sin embargo, es importante tener en cuenta que existe un riesgo de no tener control sobre los valores de fuerza generados por el actuador, lo cual podría comprometer la integridad del prototipo. Por lo tanto, se debe prestar una atencion especial a los valores de fuerza registrados y su tendencia de ´ aumento. En caso de que se acerquen a los límites de fuerza establecidos, es necesario interrumpir la prueba en curso para evitar cualquier situación indeseable. Por esta razón, en ocasiones fue necesario trabajar con valores experimentales obtenidos, en lugar de los valores teoricos calculados, con el fin de no poner en riesgo ´ el actuador.

<span id="page-26-0"></span>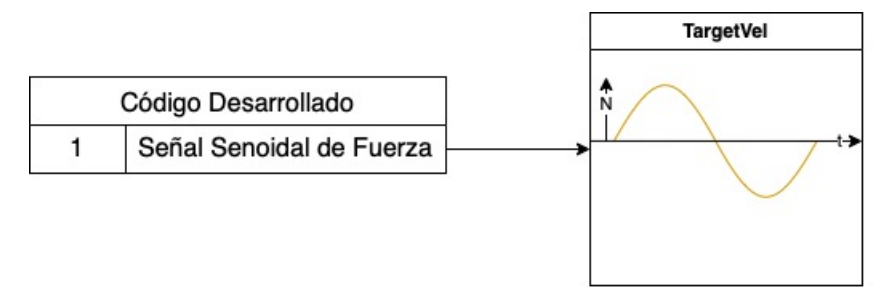

Figura 18: Nuevo Método para Definir Setpoints.

Este enfoque metodológico está fundamentado en la eliminación de la influencia de las saturaciones. Esta estrategia de análisis permitió evaluar la respuesta del sistema con mayor calidad, minimizando las distorsiones no lineales que previamente se presentaban. No obstante, es esencial destacar que se requirió una supervisión continua y meticulosa de los valores de fuerza generados por el actuador, con el propósito de salvaguardar la seguridad y asegurar el correcto funcionamiento del prototipo.

Resumiendo, con esta manera se simplificaba considerablemente los procesos intermedios para generar la señal senoidal de entrada, por otra parte, esta señal trabaja en unos valores de amplitud que eliminaban la influencia de las saturaciones, lo que permitía caracterizar el comportamiento puro del sistema.

### <span id="page-27-0"></span>5. Caracterización y Modelado de la Dinámica

#### <span id="page-27-1"></span>5.1. Obtención de la respuesta en frecuencia

#### <span id="page-27-2"></span>5.1.1. Respuesta en frecuencia del sistema de control original

El primer paso para caracterizar el actuador fue ejecutar la prueba *MST-019*. El objetivo principal de esta prueba es la caracterización dinámica del actuador para la medida de su ancho de banda. En este test se operaba con el prototipo en el banco de prueba y sus dos extremos fijos, se comandan señales senoidales de +-10N de fuerza, con valores de frecuencias de 0.05 Hz, 0.1 Hz, 0.2 Hz, 0.25 Hz, 0.5 Hz, 1 Hz, 2 Hz, 2.5 Hz, 4 Hz y 5 Hz.

La configuración de la prueba requería que el extremo del actuador, donde se encuentra la masa que replica al espejo, estuviera fijo y no se pudiera mover. Esta condición era fundamental y debía ser verificada antes de ejecutar cualquier prueba con el lazo de control en fuerza.

<span id="page-27-3"></span>A continuación se presentan diferentes señales para reflejar los resultados obtenidos, a lo largo del espectro de frecuencias estudiado. Estas señales muestran la señal de entrada tesvar.prof p y la salida del actuador, que se mide en Newtons (N).

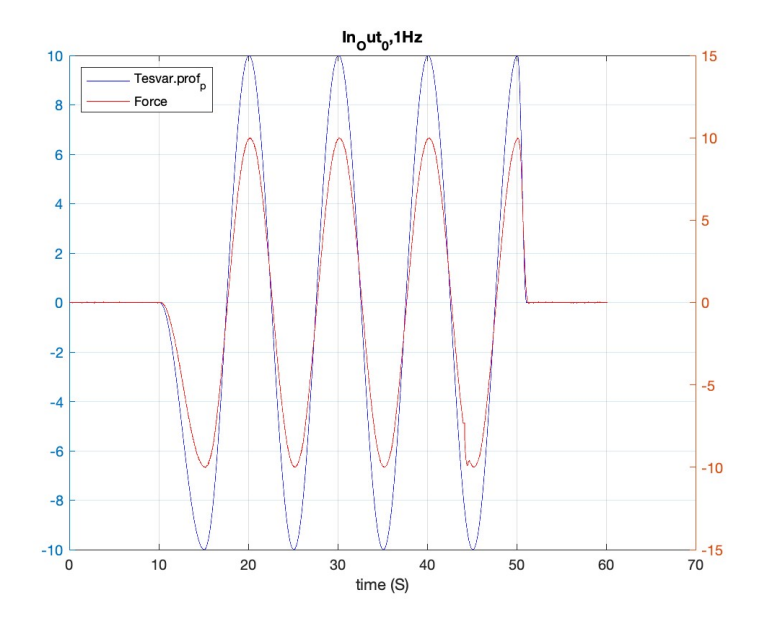

Figura 19: Respuesta del Sistema en Lazo a 0.1 Hz.

<span id="page-28-0"></span>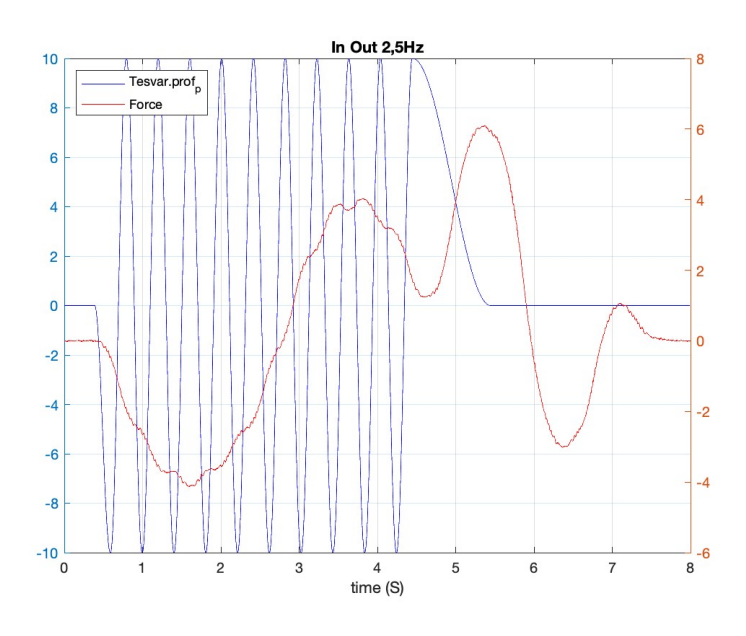

Figura 20: Respuesta del Sistema en Lazo a 2.5 Hz.

<span id="page-28-1"></span>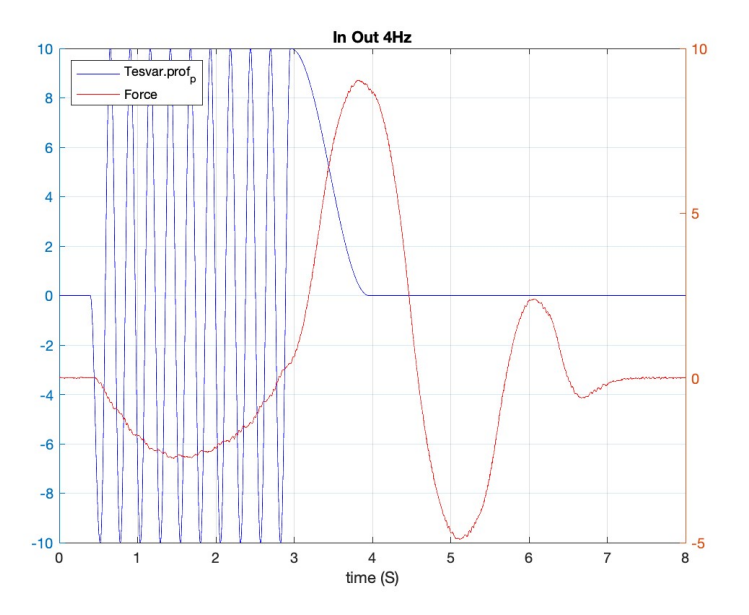

Figura 21: Respuesta del Sistema en Lazo en Fuerza a 4 Hz.

Estas señales proporcionan información sobre cómo el sistema responde a las entradas y cómo se traducen en la fuerza ejercida por el actuador, en diferentes frecuencias.

Es importante analizar y evaluar estas señales para comprender el comportamiento del sistema y verificar si cumple con los requisitos deseados en términos de respuesta y fuerza generada. Esto permitirá ajustar y optimizar los parametros del lazo de control para lograr un mejor rendimiento del sistema. ´

Observando las figuras anteriores, se puede apreciar que el prototipo del actuador es capaz de replicar y alcanzar la consigna establecida en frecuencias bajas. Sin embargo, a medida que se incrementa la frecuencia de entrada, concretamente a partir de los 2.5 Hz, manteniendo los mismos valores de amplitud, la salida del actuador muestra lecturas de los valores de la célula de carga que reflejan un comportamiento no lineal.

Es necesario identificar el componente principal que está causando esta no linealidad y comprender cómo afecta al prototipo. Las no linealidades vienen generalmente por limitaciones de elementos en hardware, una posible manera de abordar esta situación es analizar el código del control en su conjunto e identificar en que etapa del proceso podría causar una no linealidad, como el comportamiento del motor, las características de la célula de carga, la respuesta del lazo de control, entre otros.

Después de realizar la investigación correspondiente sobre el efecto de las no linealidades, se ha identificado que durante el proceso de cálculo de la señal que comanda el actuador, se lleva a cabo un proceso específico que impone limitaciones a los valores de la señal. Esto significa que se establece un rango de valores en el cual la señal no puede exceder. Concretamente estas limitaciones se realizan en los valores de aceleración y velocidad, después de haber sido generada la señal a partir del csv.

Si el valor natural de la señal se encuentra por encima del valor máximo establecido en el rango, se realiza una modificación en la señal para ajustarla al límite superior permitido. Por otro lado, si el valor de la señal se encuentra por debajo del límite inferior del rango, también se realiza una modificación en la señal para ajustarla al límite inferior.

Este proceso de limitación de los valores de la señal tiene como objetivo asegurar que la señal comandante del actuador se encuentre dentro de los límites predefinidos, evitando así que se excedan valores críticos o que se queden por debajo de valores mínimos requeridos.

#### <span id="page-29-0"></span>5.1.2. Respuesta en frecuencia del sistema en lazo abierto

Una vez realizado el nuevo código, adaptándolo al resto de procesos internos que toman lugar y validando el correcto funcionamiento del mismo. Se han generado y se han aplicado las señales senoidales, como se indica en la seccion 4.2 ´ *Codigo Modificado ´* , concretamente en la *Tabla 2*, se plasma los nuevos valores de amplitud que deben tomar las señales.

Para aplicar estás nuevas señales con el nuevo código modificado, se realizo una nueva prueba. La configuracion de esta nueva prueba es la misma que la anterior. El prototipo en el banco de prueba y sus dos ´ extremos fijos, comandar señales senoidales con valores de amplitud actualizados en los siguientes valores da amplitud.

A continuacion se refleja el comportamiento del sistema sin la presencia de las saturaciones, sin el control ´ y las salidas de las señales medidas de fuerza:

<span id="page-30-0"></span>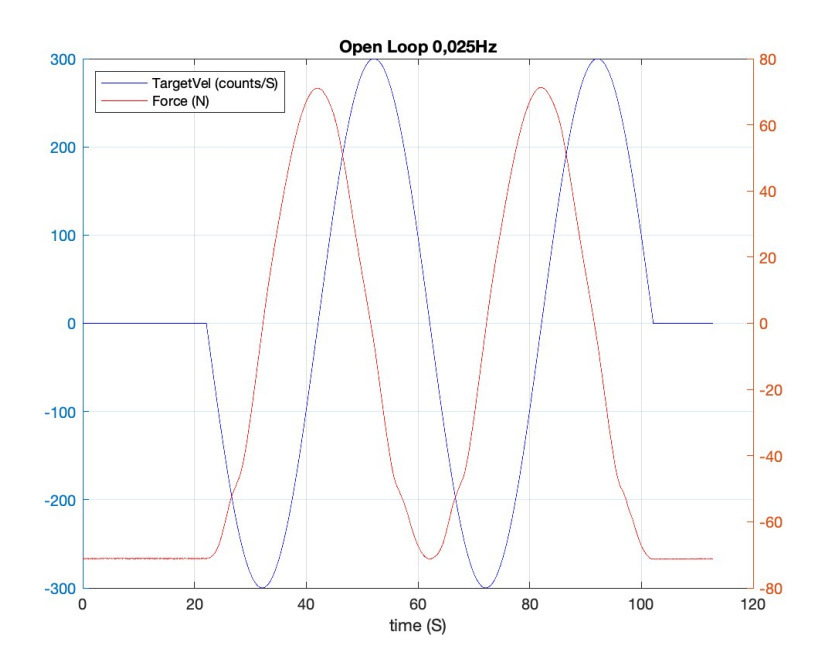

Figura 22: Respuesta del Sistema en Lazo Abierto a 0.025 Hz.

<span id="page-30-1"></span>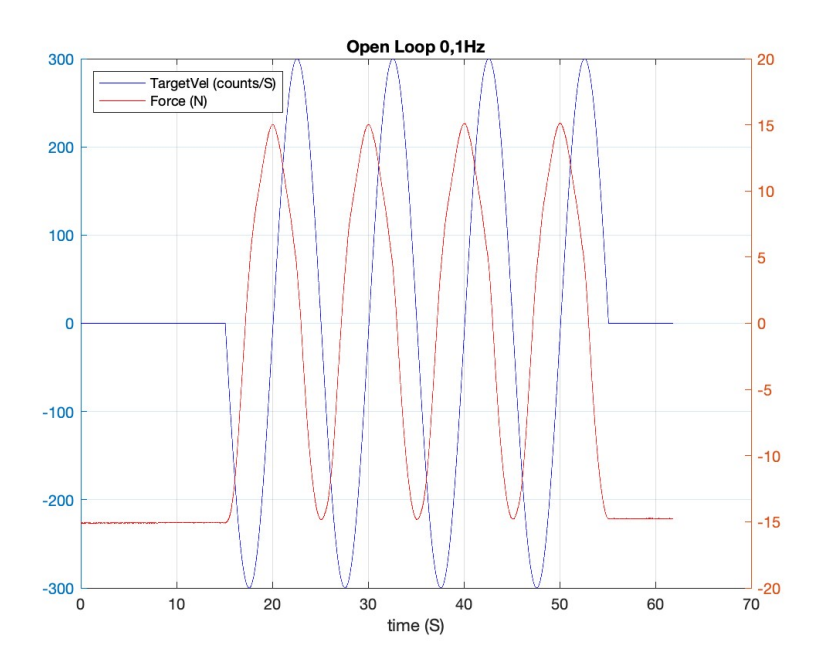

Figura 23: Respuesta del Sistema en Lazo Abierto a 0.1 Hz.

<span id="page-31-0"></span>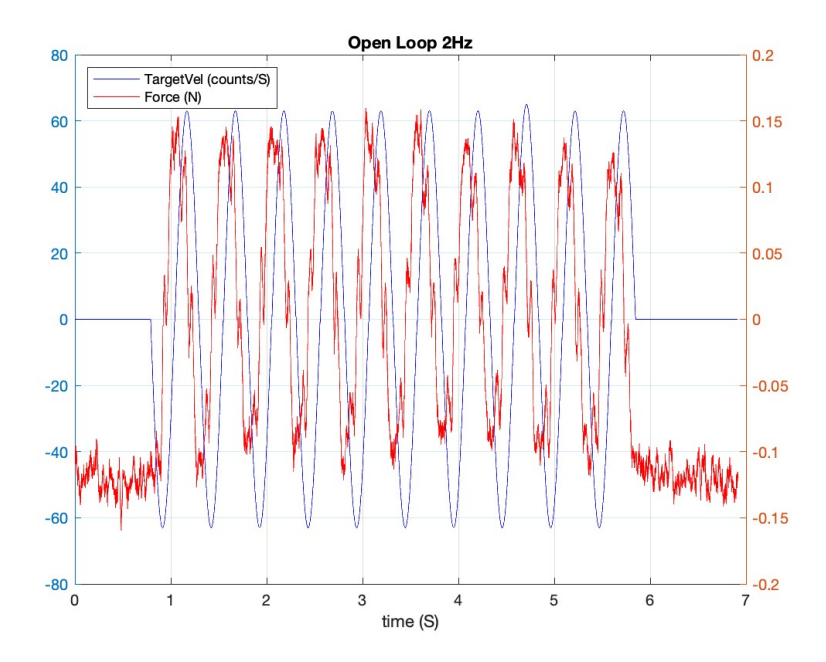

Figura 24: Respuesta del Sistema en Abierto a 2 Hz.

Comparando las *Figuras 22, 23 y 24*, se puede observar que a medida que aumenta la frecuencia del seno de entrada era necesario reducir la amplitud de la señal y a raíz de esto, se observa que aumenta la relación de la señal con el ruido.

Debido a la presencia de este ruido y su impacto en la señal de salida, se tomó la decisión de no considerar frecuencias superiores a 2 Hz en el estudio. En particular, a 2 Hz, la amplitud de la senal medida es de 0.15 ˜ N, lo cual es considerablemente menor en comparación con la señal a 0.1 Hz, que tiene una amplitud de 15 N. Esta decisión se basa en la dificultad de identificar correctamente la señal debido al ruido presente en frecuencias más altas. La presencia de ruido puede distorsionar la señal y dificultar su análisis y caracterización precisa.

Es importante tener en cuenta estas limitaciones, al realizar el estudio y considerar el rango de frecuencias en el cual se pueden obtener mediciones confiables y una identificacion precisa del comportamiento del ´ sistema, a fin de obtener resultados más consistentes y una comprensión más clara de la respuesta del sistema a diferentes frecuencias de entrada.

El cálculo de la ganancia del sistema se realizó a través de mediciones experimentales en el mismo. Con las señales de entrada de amplitudes conocidas en diferentes frecuencias, registrando las correspondientes amplitudes de la señal de salida. La ganancia del sistema se calculó como la relación entre la amplitud de salida y la amplitud de entrada en cada frecuencia.

La fase del sistema se determinó mediante el análisis de las diferencias temporales entre la señal de entrada y la señal de salida en distintas frecuencias. Utilizando la mismas señales para determinar la ganancia se midieron las diferencias de fase y se registraron en función de la frecuencia.

Por último se empleó el diagrama de Bode, como herramienta para analizar el sistema. Utilizando los valores de ganancia en decibelios y desfase en grados, se representaron los valores en cada frecuencia, como se observa en las *Figuras 25 y 26*.

<span id="page-32-0"></span>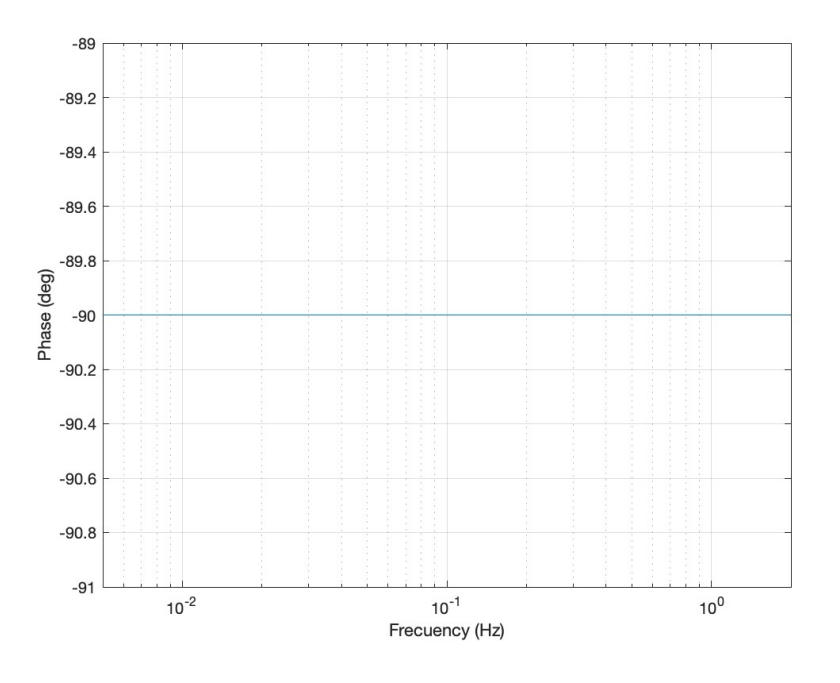

Figura 25: Representación de la Fase del Sistema.

<span id="page-32-1"></span>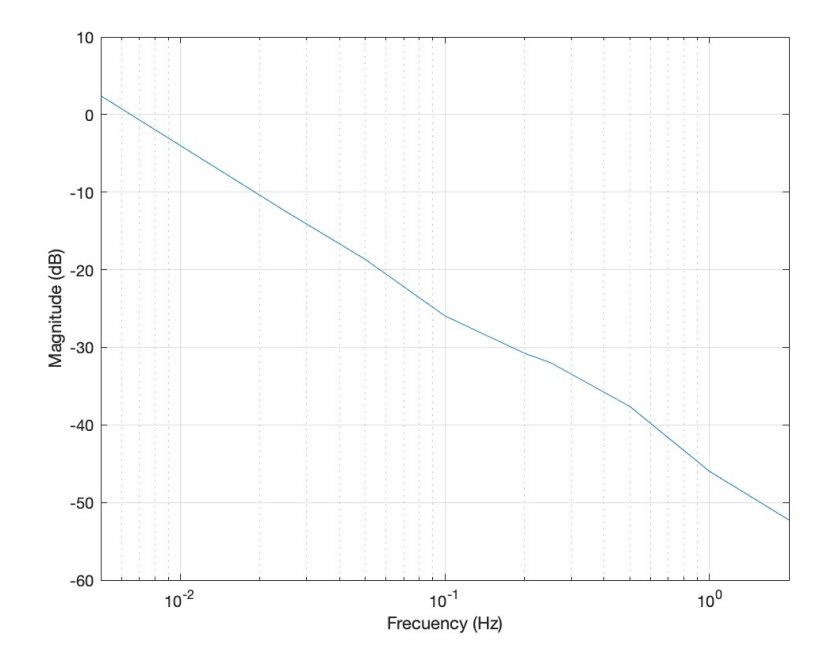

Figura 26: Representación de la Magnitud en dB del Sistema.

#### <span id="page-33-0"></span>5.2. Propuesta y validación del modelo dinámico

#### <span id="page-33-1"></span>5.2.1. Propuesta del modelo y validacion´

El objetivo de esta sección es proponer un modelo de la dinámica del actuador teniendo en cuenta la respuesta en frecuencia obtenida a partir de las medidas reales. Analizando el diagrama de Bode resultante de las pruebas del apartado anterior, donde se ejecutaban señales senoidales en lazo abierto, el sistema refleja una pendiente de -20 dB/década y muestra una fase de -90 grados, debido a que la salida está adelantada respecto a la entrada en un cuarto de período.

Una vez identificado el modelo que replica el comportamiento del sistema de la manera más representativa se analiza las diferentes frecuencias de forma individual para obtener la ganancia.

Un sistema con un polo en el origen es un tipo de sistema dinámico cuya función de transferencia tiene un polo ubicado en la frecuencia cero. La función de transferencia de un sistema con un polo en el origen se representa como  $G(s) = \frac{K}{s}$ .

Donde:

- $G(s)$  es la función de transferencia del sistema.
- $K$  es la ganancia del sistema.
- *s* es la variable compleja que representa la frecuencia *(jw)* en el dominio de Laplace.

En un sistema con un polo en el origen, el único parámetro disponible para sintonizar es la ganancia K. La variación de este parámetro implica un aumento o disminución en la ganancia del sistema; conservando en todo momento una pendiente de la ganancia de -20 dB por década.

<span id="page-34-0"></span>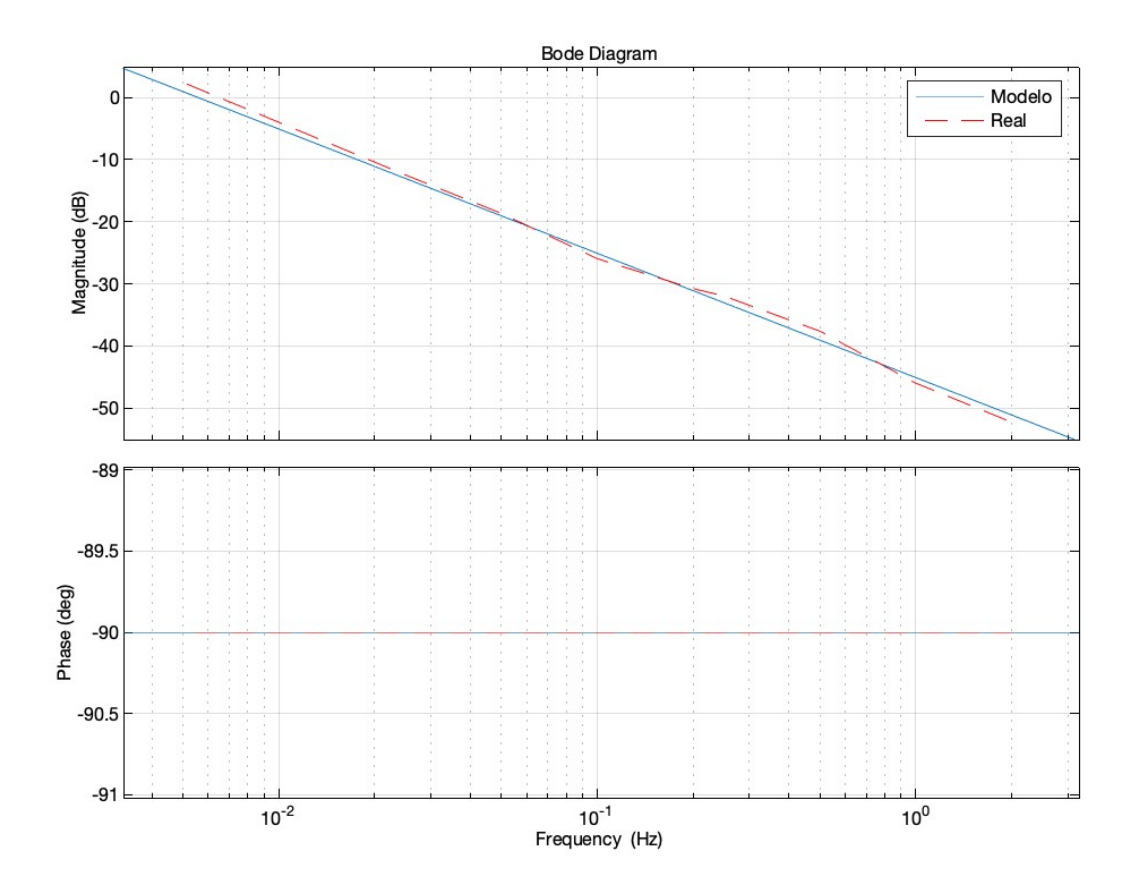

Figura 27: Comparativa del Sistema Real y el Modelo determinado.

Para sintonizar la ganancia, y determinar el parámetro K, se representaron los diagramas de Bode para diferentes modelos con un polo en el origen, variando los valores de K hasta obtener un modelo con valores de magnitud próximos a los resultados del sistema real. La respuesta deseada, en nuestro caso es una valor propuesto de ganancia de K igual a -0.035, modelo reflejado en la *Figura 27*.

El autómata tiene una frecuencia de muestreo de 1 milisegundo, y esto nos permite convertir el modelo matemático definido en dominio continuo, en un modelo discreto, el cual se empleará en el modelo de Simulink como se refleja en la *Figura 28*.

<span id="page-35-0"></span>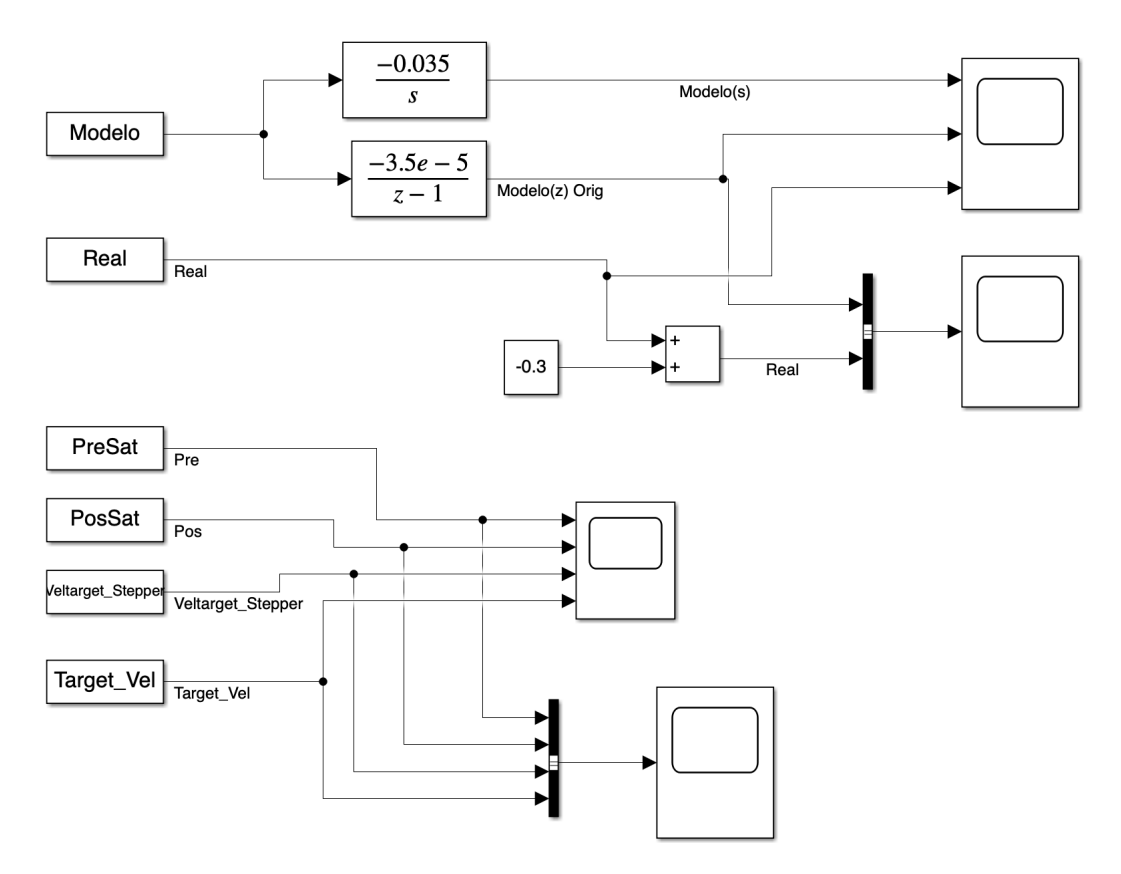

Figura 28: Modelo de Simulink para Validar el Sistema.

En Simulink se representan las señales del sistema real, que se han guardado de un documento csv, que se ha importado a Matlab como un archivo *.mat* para representar la respuesta del sistema real. En este caso, se comparan las señales en lazo abierto, con la finalidad de comprobar la respuesta del modelo identificado sin la presencia del proceso de saturación.

En las *Figuras 29, 30 y 31* se realiza una comparación entre la respuesta del sistema real *(representada por la señal azul)* y la respuesta del modelo *(representada por la señal amarilla)* obtenida a partir de las mismas señales de entrada.

<span id="page-36-0"></span>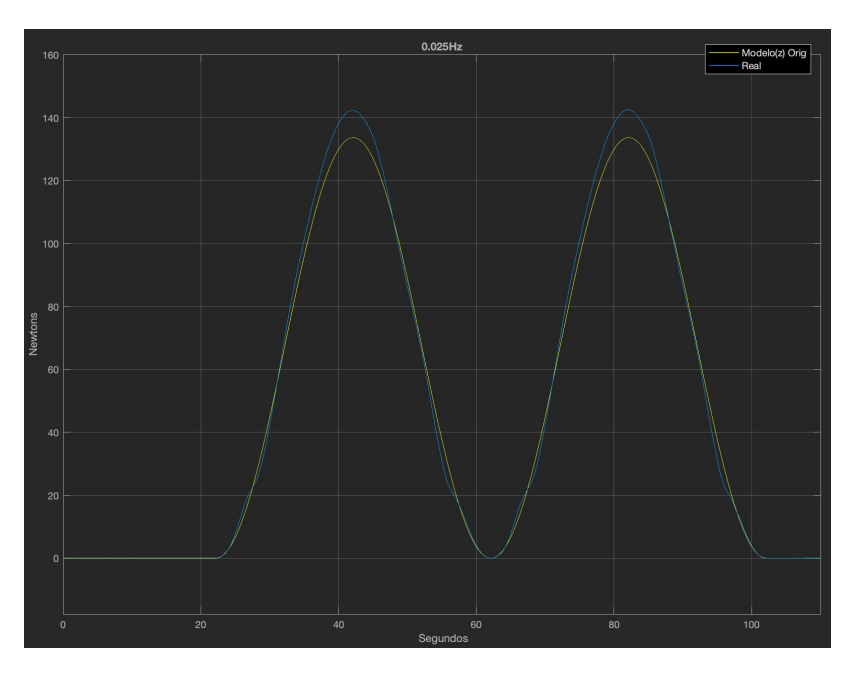

Figura 29: Respuesta del Sistema Real y el Modelo a 0.025 Hz.

<span id="page-36-1"></span>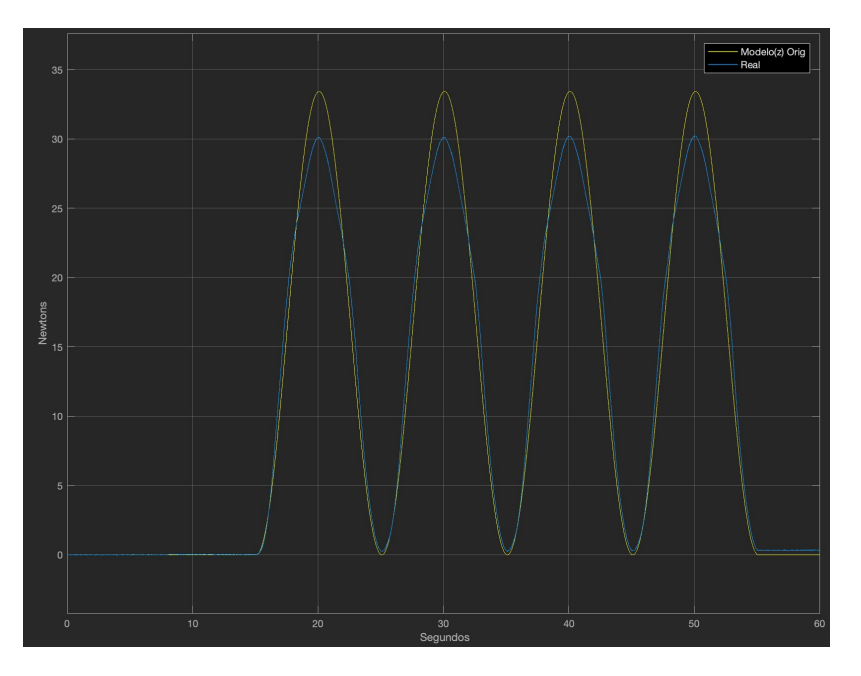

Figura 30: Respuesta del Sistema Real y el Modelo a 0.1 Hz.

Estas frecuencias permitieron evaluar la respuesta del modelo identificado sin tener en cuenta la presencia del proceso de saturación, lo que brindó información sobre el comportamiento del sistema en condiciones lineales.

<span id="page-37-0"></span>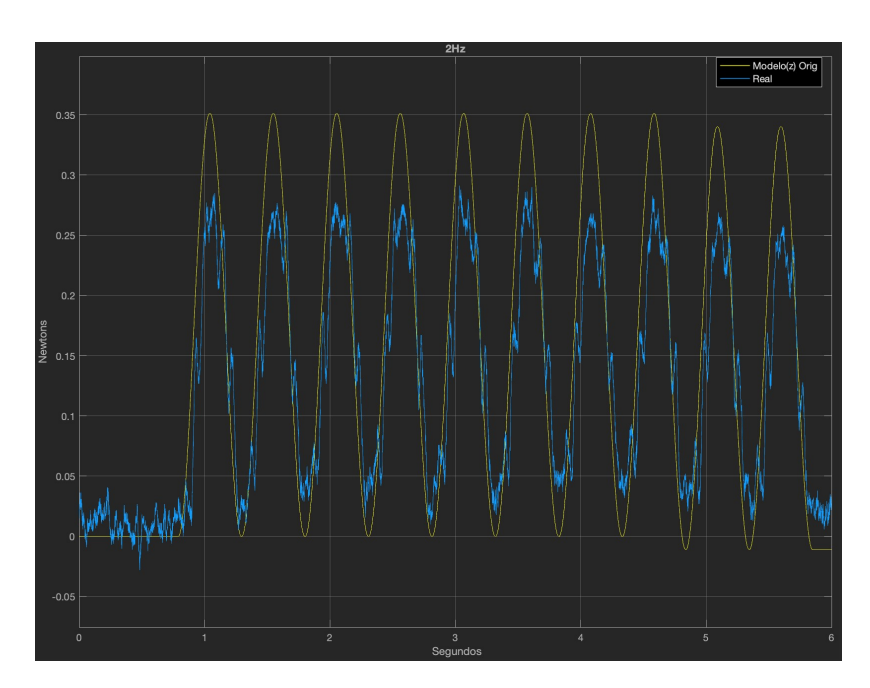

Figura 31: Respuesta del Sistema Real y el Modelo a 2 Hz.

Una comprobación previa que se realizó fue asegurar que, efectivamente, las señales de entrada que aplicamos al actuador no estaban afectadas por la saturación. Eso se confirma con las señales PreSat y PosSat. Estas señales se crearon durante el proceso de modificación del código que comanda el motor, con la finalidad de registrar e identificar cuándo se producía la influencia del proceso de saturación.

Para complementar la información se añade la *Figura 32*, donde se actualiza el diagrama de bloques de la *Figura 14*, ya que en esta versión indica donde se ubica la limitación por saturación.

<span id="page-37-1"></span>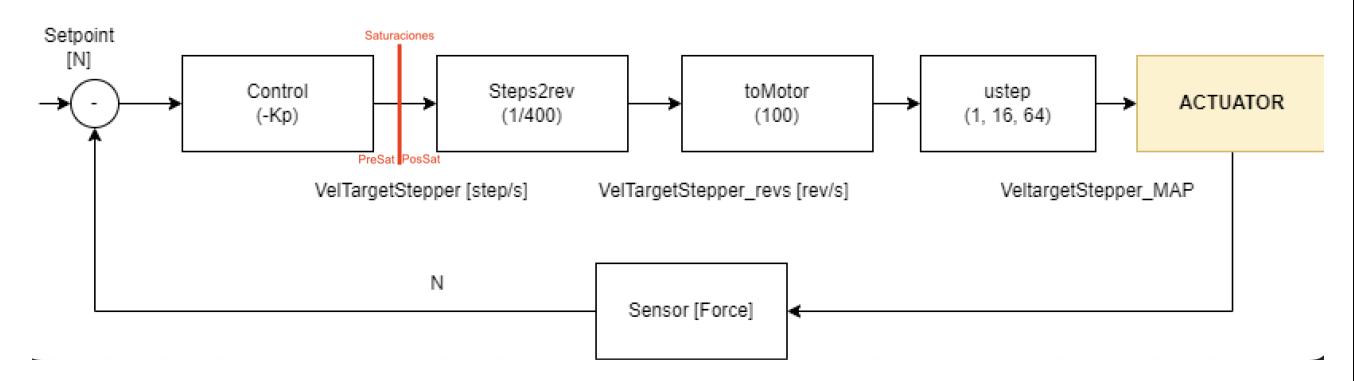

Figura 32: Diagrama de Bloque con Saturaciones.

La señal *PreSat* representa la señal de entrada al sistema antes de aplicar las limitaciones por saturación, mientras que la señal *PosSat* representa la señal de salida después de aplicar las limitaciones. Si ambas señales son idénticas, esto indica que no se produjo saturación y que la señal de entrada se mantiene dentro del rango permitido.

*Target\_Vel* es la señal que se construye a partir del csv, por lo tanto es la misma que PreSat. Y *Veltarget Stepper* es PosSat, que es la senal una vez aplicadas las saturaciones. ˜

La representación de señales como se observa en la *Figura 33* son idénticas, lo indica que el sistema no ha alcanzado los límites de saturación y que la señal de entrada se ha mantenido dentro de los valores permitidos. Esto es importante para garantizar que la señal real que recibe el actuador es la misma que se ha indicado inicialmente.

Una vez obtenido el modelo dinámico y analizado su comportamiento ante las mismas entradas reales, se ha observado que la respuesta del modelo discreto es coherente y se aproxima a los parámetros obtenidos como respuesta en el sistema real. Esto proporciona una validacion del modelo y respalda su capacidad para ´ representar adecuadamente el comportamiento del sistema.

<span id="page-38-1"></span>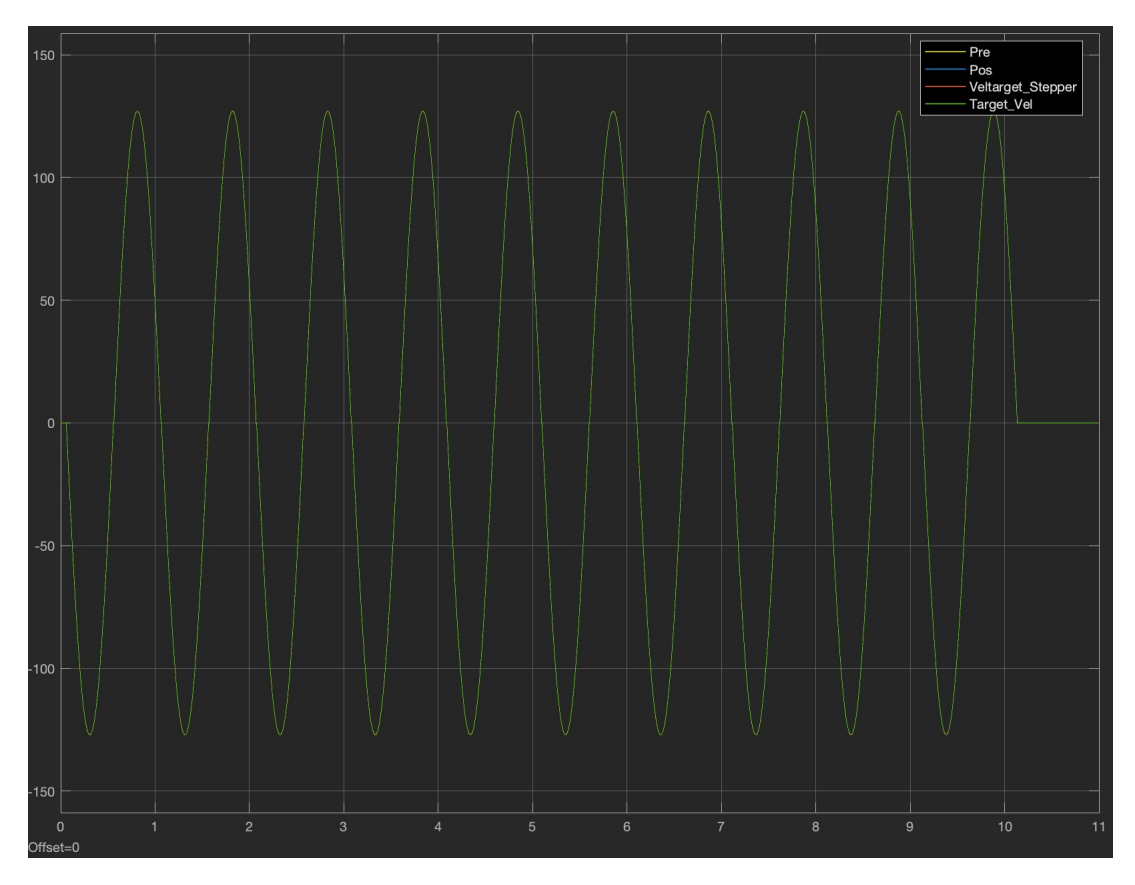

Figura 33: Comparativa PreSat y PosSat.

Esto proporciona una herramienta confiable para el análisis y diseño de sistemas, permitiendo tomar decisiones basadas en el modelo y comprender mejor el sistema en estudio.

#### <span id="page-38-0"></span>5.2.2. Modelo del lazo de control y validacion´

El objetivo de esta sección es diseñar y validar la propuesta de un modelo en lazo cerrado basado en la estrategia de control implementada en el prototipo. Para ello, es importante incorporar de forma correcta el efecto de las saturaciones de velocidad y aceleracion del stepper. En primer lugar, se propone el modelado y ´ validación de las saturaciones.

<span id="page-39-0"></span>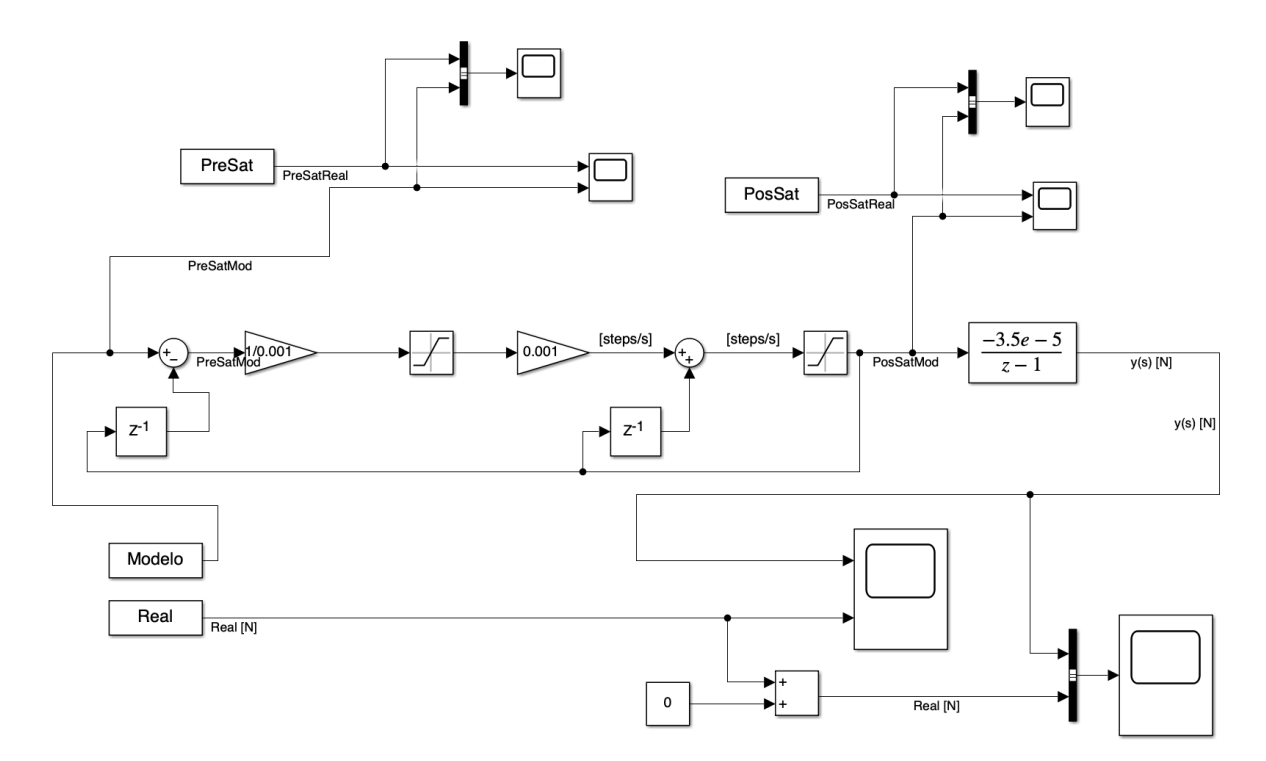

Figura 34: Modelo de Simulink con Saturaciones.

Como se puede observar en la *Figura 34*, previo a los bloques de saturación en la representación del sistema en Simulink, hay un bloque de ganancia. Según se ha explicado en diferentes secciones de este documento; existe una proceso de saturación para limitar la señal que comanda el motor, conservando su integridad.

En el código del PLC, se operan estás señales en el dominio del tiempo con la frecuencia de muestreo. Se divide para integrar la velocidad, y se multiplica la aceleracion para obtener la velocidad. En ambas etapas, ´ tanto la aceleracion como la velocidad hay presencia del estado anterior. ´

Primeramente se calcula la nueva aceleracion como la diferencia del estado actual y el anterior, para ser ´ saturada en caso de que exceda los valores límites.

#### *AccelStepper* := (*VeltargetStepper* −*VeltargetStepper prev*)/(*T samp*)

Con el nuevo valor de aceleración, se obtiene la nueva velocidad para ser sumada con la del estado anterior y después, si procede, es limitada.

*VeltargetStepper* := *VeltargetStepper prev*+*AccelStepper* ∗*T samp*;

<span id="page-40-0"></span>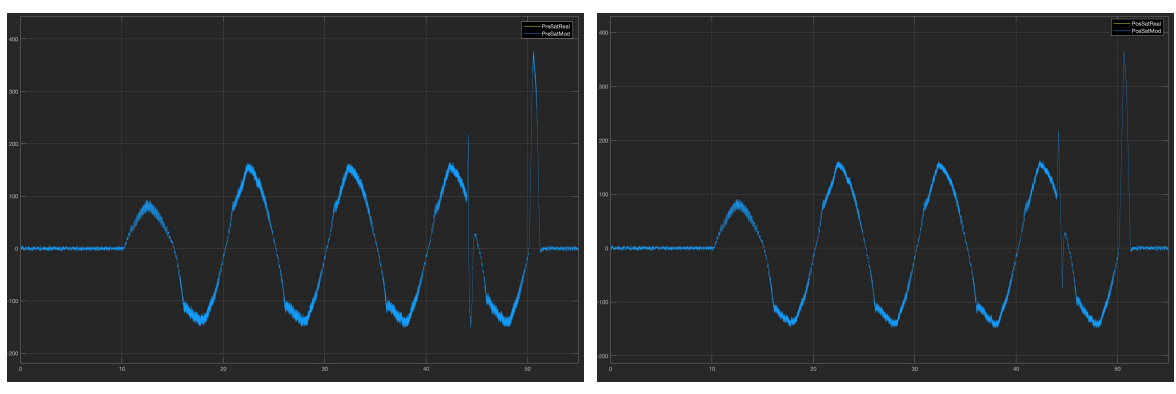

(a) Señal Previa a la Saturación. 
(b) Señal Posterior a la Saturación.

<span id="page-40-1"></span>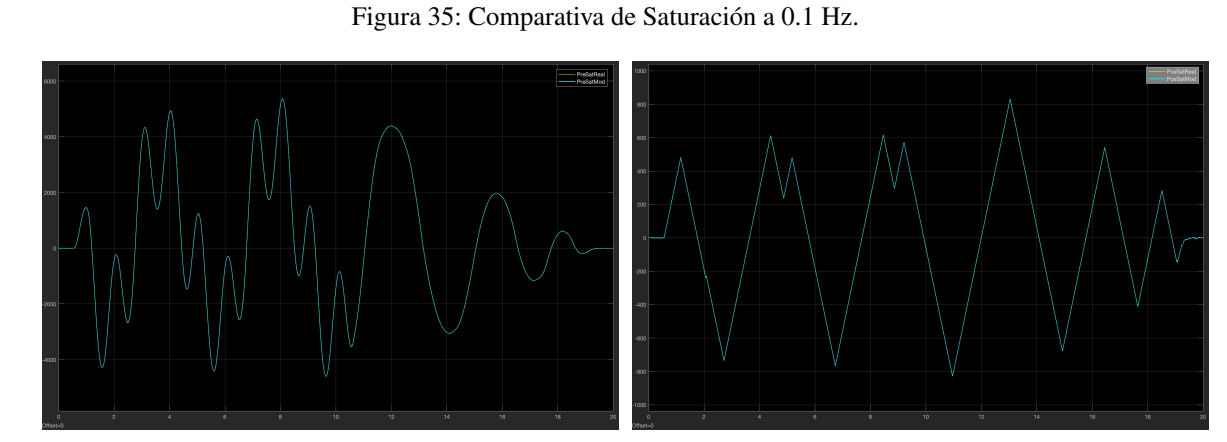

(a) Señal Previa a la Saturación. 
(b) Señal Posterior a la Saturación.

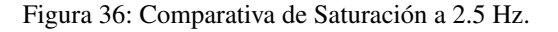

<span id="page-40-2"></span>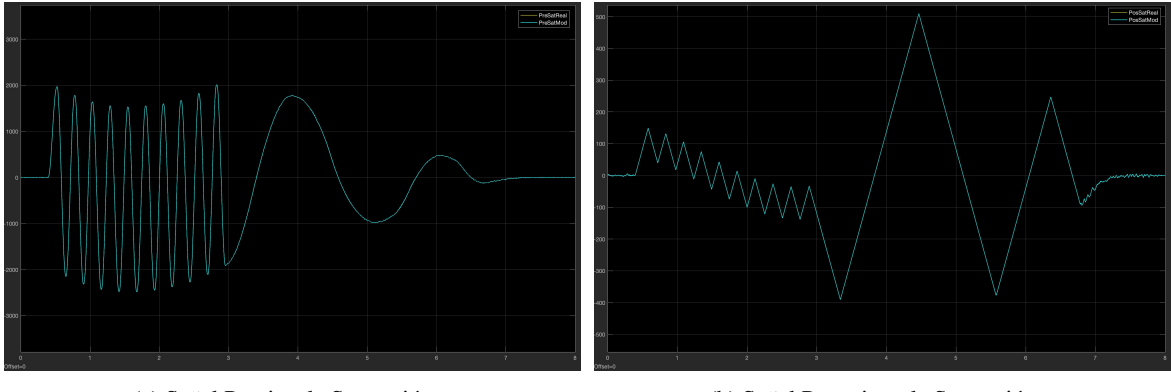

(a) Señal Previa a la Saturación. 
(b) Señal Posterior a la Saturación.

Figura 37: Comparativa de Saturación a 4 Hz.

En las tres *Figuras 35, 36 y 37* presentadas, se realiza una comparacion entre la respuesta del sistema ´ real *(representada por la senal amarilla) ˜* y la respuesta del modelo *(representada por la senal azul) ˜* obtenida a partir de las mismas senales de entrada aplicadas para la prueba ˜ *MST-019*. En todos los casos, se puede observar que tanto la presaturación como la posaturación muestran un comportamiento idéntico, lo que implica que las señales están superpuestas una encima de la otra. Esto explica por qué no se puede visualizar claramente la señal del sistema real en ninguna de las imágenes.

Con estos resultados, se valida el modelo del sistema que tiene en cuenta la presencia de saturaciones. La capacidad del modelo para reproducir de manera precisa la respuesta del sistema real, considerando la influencia de las saturaciones, confirma su validez y su capacidad para predecir el comportamiento del sistema en condiciones reales, a falta del lazo de realimentación.

Por último, se ha procedido a realizar un modelo del sistema en lazo cerrado para el control de fuerza basado en la implementación del prototipo.

*Veltarget [steps/s]* =  $-kp$  *for*  $*(testvar: prof_p - force [N])$ 

La señal que se establece de consigna es tesvar.prof  $\mathbf{p}$ , que es la señal que se aplica en el bloque *Modelo*, que es la misma que en el sistema real cuando se ejecuto el test *MST-019*.

Después del punto del suma hay una ganancia de mil, porque como se representó en la *Figura 15*, la salida de nuestro sistema es en *Newtons*; mientras que en el sistema real es *miliNewtons*.

El prototipo implementa un control proporcional. La sintonización de la acción proporcional se realiza a traves de ´ *kp force*, que esta representado con la ganancia de ´ *-0.2*. En la seccion 4 ´ *Programacion del Sistema ´* de Control y Accionamiento se habla más en detalle de este controlador.

<span id="page-41-0"></span>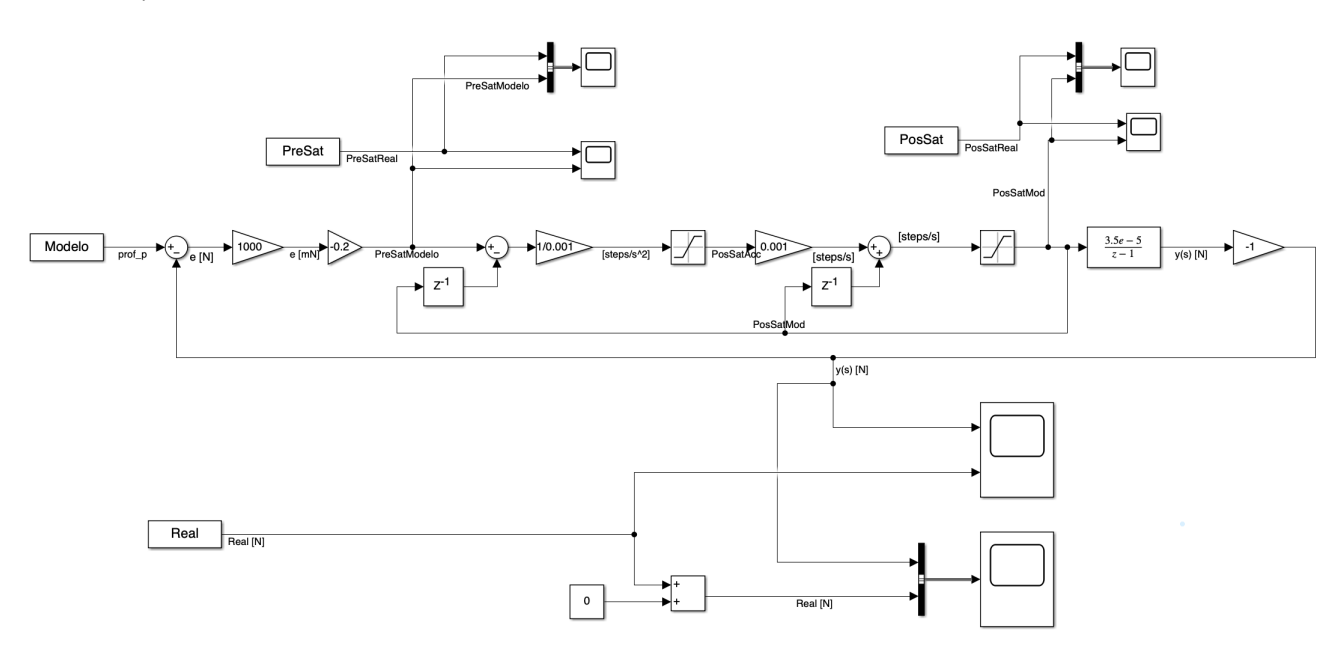

Figura 38: Modelo de Simulink con Realimentación.

Si aplicamos el perfil de posiciones *(Figura 17)*, adecuado de cada señal generado por el autómata durante la ejecución de la prueba  $MST-019$ , obtenemos los siguientes resultados. Con el objetivo de validar el modelo de control, se aplican las mismas señales de consigna en fuerza que se describieron en el apartado 5.1.1 para su evaluación.

<span id="page-42-0"></span>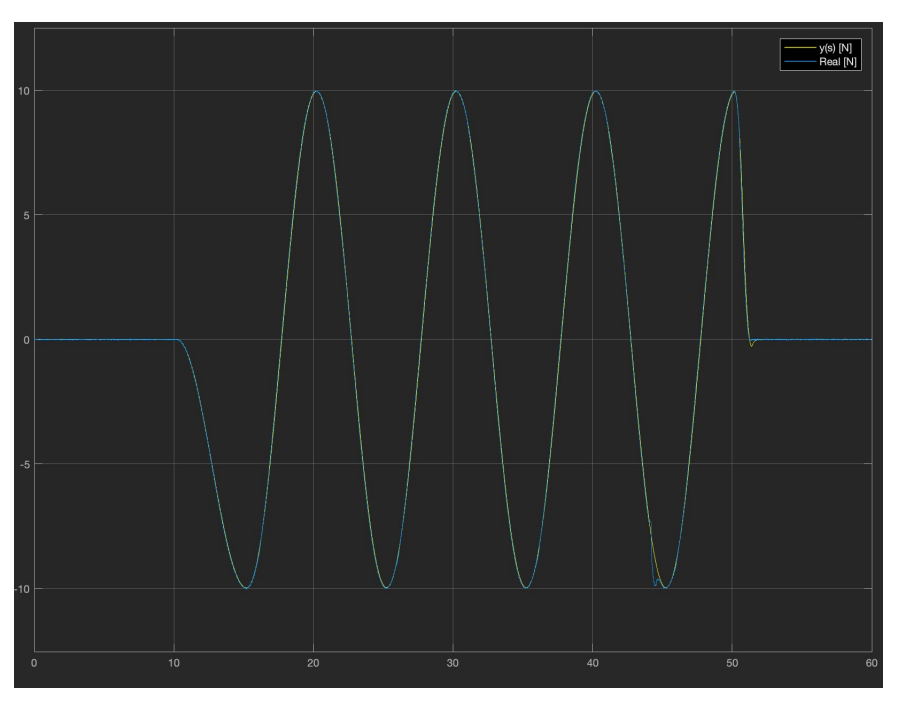

Figura 39: Comparativa Modelo con Sistema Real a 0.1 Hz

<span id="page-42-1"></span>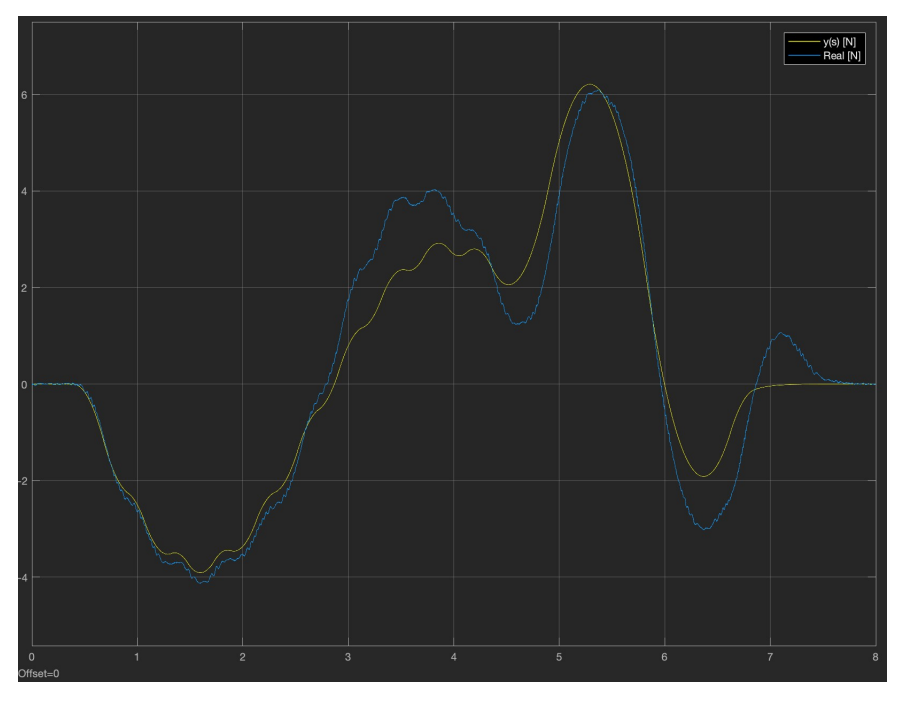

Figura 40: Comparativa Modelo con Sistema Real a 2.5 Hz

<span id="page-43-0"></span>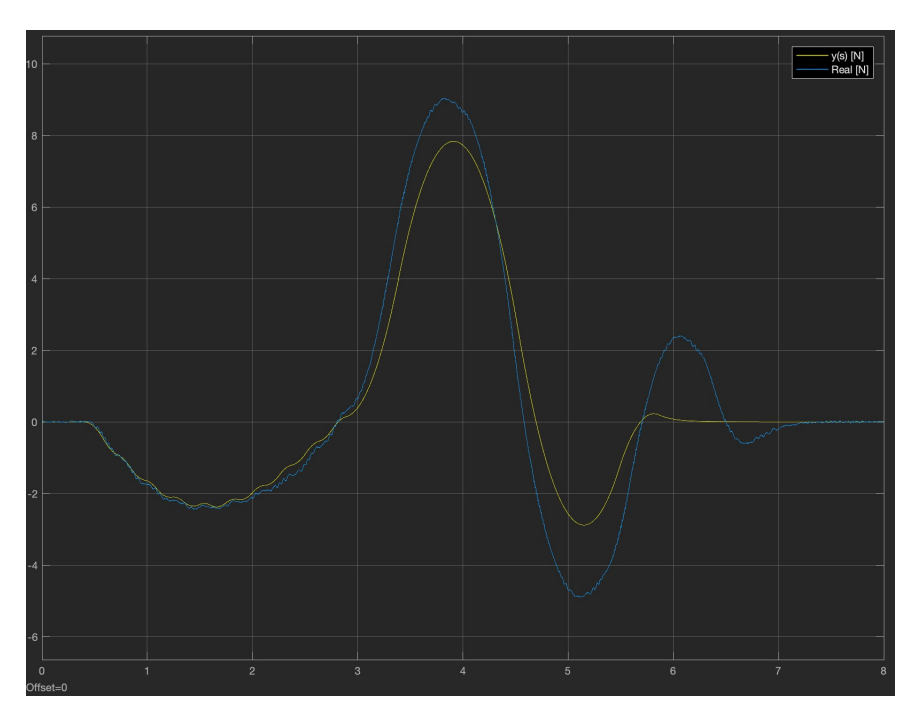

Figura 41: Comparativa Modelo con Sistema Real a 4 Hz

En las *Figuras 39, 40 y 41* presentadas previamente se realiza una comparacion entre la respuesta de ´ salida del sistema real y la respuesta obtenida del modelo. En todas las figuras, se representan ambas señales: la respuesta del sistema real *(señal azul)* y la respuesta del modelo obtenida a partir de las mismas señales de entrada *(señal amarilla)*.

En términos generales, el modelo es capaz de replicar las amplitudes de las señales a lo largo del tiempo. Sin embargo, se observa que a medida que aumenta la frecuencia de las señales de entrada se identifica una atenuación de las señales del modelo.

En funcion de los resultados obtenidos a lo largo del apartado 5, se identifican las partes del modelo ´ realizado en Simulink. Este diagrama es capaz de cumplir con el objetivo del proyecto, representando un modelo del prototipo actuador.

Concretamente a la frecuencia de 1 Hz, el resultado obtenido no se corresponde con lo esperado. La *Figura 42* a continuación refleja una comparativa de señales entre la respuesta del modelo definitivo y la respuesta del sistema real. Ambos se comandan con la misma senal de entrada ˜ *Prof p* de la prueba *MST-019*.

En este caso, se observa que la respuesta del modelo no se aproxima a la del sistema real. La señal  $Y(s)$ está atenuada y no sigue el patrón esperado.

<span id="page-44-0"></span>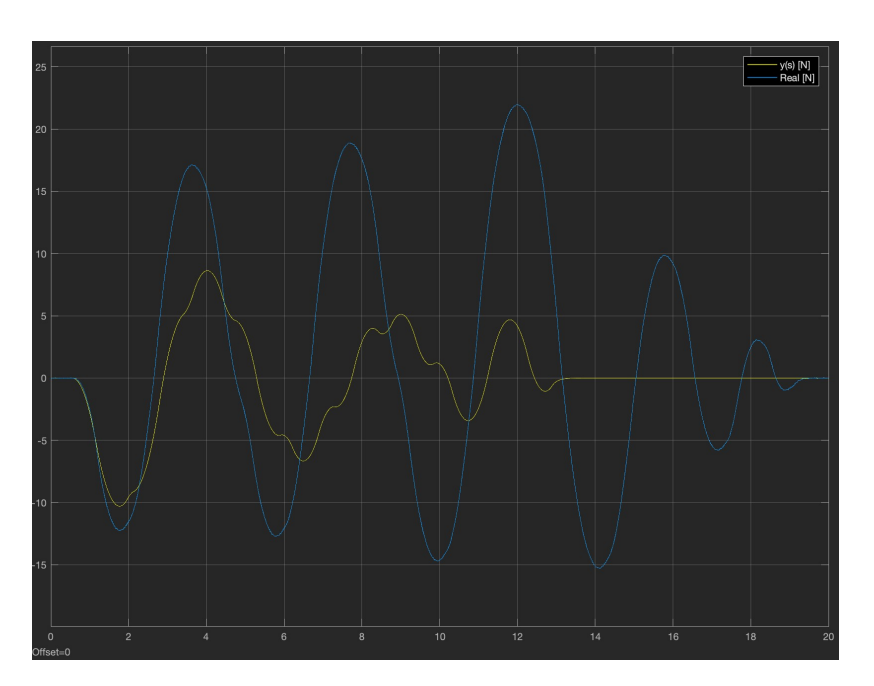

Figura 42: Comparativa Modelo con Sistema Real a 1 Hz.

Ante esta situacion, se procede a analizar las saturaciones del sistema, ya que variaciones en sus valores ´ pueden generar respuestas inesperadas. Para evaluar las saturaciones, se utiliza el modelo y se analiza la respuesta tanto del sistema real como del modelo.

<span id="page-44-1"></span>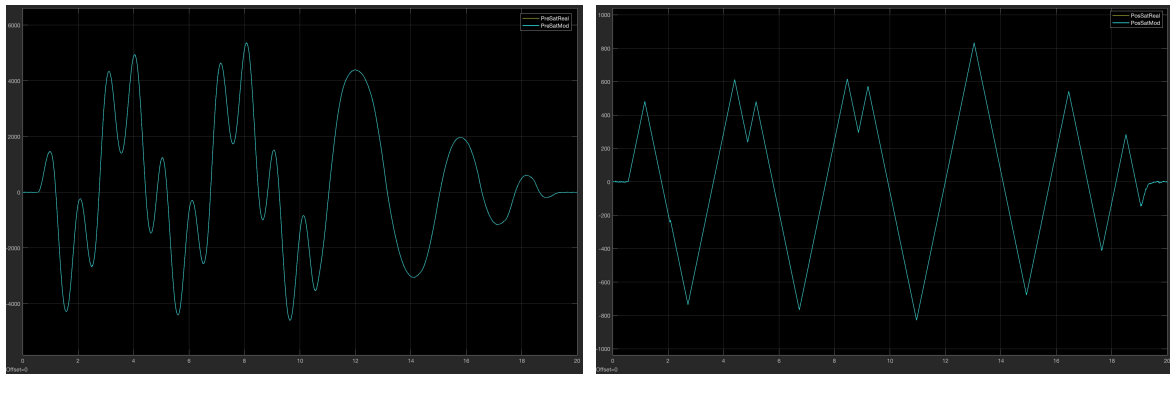

(a) Señal Previa a la Saturación. 
(b) Señal Posterior a la Saturación.

Figura 43: Comparativa de Saturación a 1 Hz.

Al observar las imágenes de la Figura 43, se puede notar que las señales del sistema real y del modelo estan superpuestas, lo que indica que ambos sistemas tienen la misma respuesta. A partir de estos resultados, ´ se puede inferir que los problemas en la señal a 1 Hz pueden estar relacionados con la realimentación del lazo de control, por lo que es necesario revisarla. Sin embargo, antes de realizar cualquier modificación, es importante replicar la prueba real a 1 Hz con el prototipo para validar los resultados del sistema real y estudiar la posible influencia de otros elementos no lineales que puedan estar causando esta respuesta.

### <span id="page-45-0"></span>6. Conclusiones

#### <span id="page-45-1"></span>6.1. Discusion de Resultados ´

El objetivo principal de trabajo era obtener un modelo dinamico que representase el prototipo de actuador ´ del espejo primario del Telescopio Solar Europeo.

Para obtener el modelo se realizó una primera prueba para identificar la la dinámica del sistema en lazo cerrado, donde se observaron comportamiento asociados a no linealidades, no linealidades debidas a una etapa de saturación en el proceso de generar la señal con la que se comanda el actuador.

A raíz de esto se realizó otra prueba modificando el código para obtener el comportamiento del actuador en lazo abierto, independiente del control y las saturaciones, para tener una primera aproximacion del sistema ´ pero en lazo abierto. Las caracter´ısticas del modelo obtenido mediante la representacion de la ganancia en fre- ´ cuencia eran acorde a un sistema con un polo en el origen. El modelo elegido se obtuvo mediante iteraciones de la ganancia, hasta obtener valores próximos a los obtenidos experimentalmente.

Además, se agregaron al modelo las no linealidades mediante el uso de bloques de saturación de velocidad y aceleración. Esta parte también se validó mediante la comparación de las respuestas simuladas con los datos reales, de dichos bloques de saturacion´

Posteriormente, se propuso un modelo representativo del sistema en lazo cerrado, incorporando el controlador y las no linealidades, y se procedió a su validación comparando las medidas reales con las respuestas simuladas. En general, se ha demostrado la representatividad del modelo dinamico en base a las comparacio- ´ nes anteriores. Sin embargo, se observaron divergencias en un escenario, específicamente en la frecuencia de 1Hz. Esta discrepancia requerirá un análisis futuro más profundo para comprender las causas subyacentes, ya que evaluar las causas de este resultado no los objetivos planteados en el diseño del estudio.

En conclusión, se han cumplido los objetivos propuestos para este trabajo, que incluyen la obtención y ajuste de un modelo dinámico del sistema, la validación de las no linealidades y la representatividad del modelo en base a comparaciones con datos reales.

#### <span id="page-45-2"></span>6.2. Problemas Encontrados

<span id="page-45-3"></span>Una vez recibido el prototipo en las instalaciones del EST, se procedió a abrir la caja que lo contenía, revelando de inmediato el estado deficiente de ciertos elementos fundamentales para su correcto funcionamiento. Posteriormente, se confirmó que dichos elementos habían sufrido daños durante el transporte.

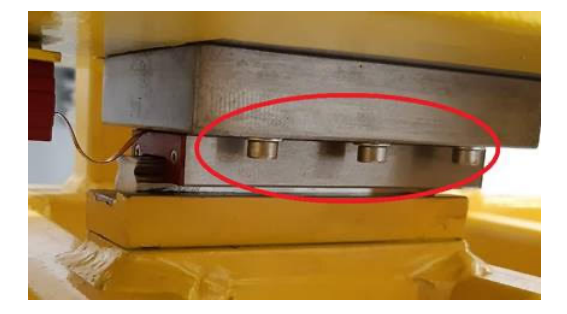

Figura 44: Anclaje de Movimiento Axial.

Los componentes defectuosos identificados resultaron ser cruciales para restringir el movimiento de la masa que simula el peso del espejo. Por lo tanto, resultaba de vital importancia abordar estos problemas y solucionarlos antes de llevar a cabo cualquier prueba o ensayo planificado con el prototipo.

En primer lugar, se procedio a reemplazar los tornillos encargados de limitar el movimiento de la masa ´ identificado en la *Figura 44*. Asimismo, para corregir el movimiento anormal que permitía que la pieza pivotara, fue necesario desmontar cuidadosamente tanto la masa como su anclaje, evitando dañar la guía y extraer los tornillos sin aplicar fuerza indebida.

<span id="page-46-1"></span>Una vez reemplazados los tornillos, era necesario fijar el actuador a la masa utilizando nuevos tornillos que cumplían la función de tope. Esta medida resultaba esencial, dado que los ensayos planificados involucraban una realimentacion de fuerza. Para obtener mediciones precisas de fuerza, era imperativo que la masa ´ estuviera en contacto con los topes, limitando su movimiento.

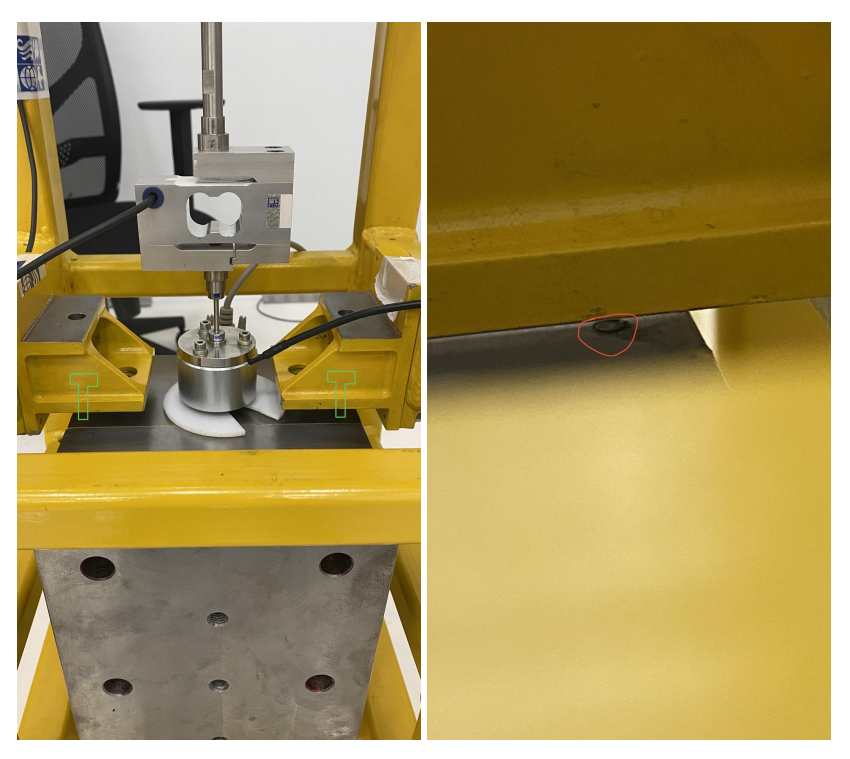

(a) Ubicación de Tornillos Rotos.  $\qquad \qquad$  (b) Resto de Tornillos Rotos.

Figura 45: Tornillos de Tope.

Como se puede apreciar en la *Figura 45* adjunta, una parte del tornillo quedó incrustada en la masa. Para resolver esta situacion de manera eficiente y segura, sin comprometer la integridad del prototipo, se ´ procedió a desmontarlo. Gracias a la colaboración del taller de mecánica del IAC (Instituto de Astrofísica de Canarias), quienes contaban con las herramientas adecuadas y la experiencia necesaria, se logro extraer la ´ parte incrustada sin dañar la pieza, a pesar de tratarse de un proceso delicado.

Estas acciones permitieron corregir los problemas identificados en los elementos del prototipo, asegurando así su funcionalidad y preparándolo adecuadamente para llevar a cabo las pruebas previstas con total confiabilidad.

#### <span id="page-46-0"></span>6.3. Trabajo Futuro

Después de completar este trabajo, se han identificado tres líneas de investigación adicionales que se centran en diferentes aspectos de la configuracion actual instalada en el prototipo. Independientemente es ´ conveniente replicar el estudio de caracterización de la dinámica para todas las configuraciones posibles de motor y lazo de control, *stepper-posicion´* , *servomotor-posicion´* y *servomotor-fuerza*.

**Microstepping** 

Una posible área de investigación futura sería analizar en detalle la influencia del microstepping en la dinámica del prototipo. Durante el proyecto, se utilizó la configuración predeterminada de microstepping de 1/16. Sin embargo, en un momento concreto del trabajo, se realizó un cambio la configuración de microstepping de 1.

Se observó que en esa única prueba realiza, esta modificación resultó en un aumento de 3 dB en la ganancia, respecto a la misma frecuencia con microstepping 1/16. Estos resultados pueden indicar influencia del microstepping en la dinámica del prototipo. Estudiar más a fondo cómo diferentes configuraciones de microstepping y como pueden afectar el comportamiento del sistema puede revelar su influencia en el sistema.

Saturaciones

Por otra parte, realizar un análisis específico de las saturaciones, centrándonos en su influencia en el motor. Esto puede dar pie a obtener diferentes estrategias de operacion, que no limiten de una manera ´ tan agresiva los valores que son comandados el motor.

Sería necesario examinar las causas subyacentes de las saturaciones y determinar si están relacionadas con el diseño del motor, las características de la carga o la configuración del controlador. Esto podría involucrar el análisis de los límites físicos del motor, como la corriente máxima o la temperatura, así como la evaluación de la dinámica del sistema y los efectos de retroalimentación.

**Controlador** 

Adicionalmente, sería interesante explorar la optimización del controlador en lazo cerrado, buscando implementar métodos de control más avanzados. Una posible línea de investigación consistiría en aplicar de técnicas de control basados en lógica difusa, en función de la frecuencia que comanda el actuador.

La implementación de controladores proporcionales mejorados podría permitir una mayor precisión y estabilidad en el seguimiento de consignas. Los métodos de control basados en lógica difusa son una opcion prometedora, ya que permiten utilizar conocimiento experto en forma de reglas para ajustar el ´ comportamiento del controlador en tiempo real.

### <span id="page-48-0"></span>7. Conclusions

#### <span id="page-48-1"></span>7.1. Discussion of results

*The main objective of the work was to obtain a dynamic model that represented the actuator prototype of the primary mirror of the European Solar Telescope.*

*To obtain the model, a first test was carried out to identify the dynamics of the closed-loop system, where behavior associated with non-linearities was observed, non-linearities due to a saturation stage in the process of generating the signal with which the actuator.*

*As a result of this, another test was carried out, modifying the code to obtain the behavior of the actuator in open loop, independent of the control and saturations, in order to have a first approximation of the system but in open loop. The characteristics of the model obtained by representing the gain in frequency were consistent with a system with a pole at the origin. The chosen model was obtained through gain iterations, until obtaining values close to those obtained experimentally.*

*In addition, nonlinearities were added to the model by using velocity and acceleration saturation blocks. This part was also validated by comparing the simulated responses with the real data of said saturation blocks.*

*Subsequently, a representative model of the closed-loop system was proposed, incorporating the controller and the non-linearities, and its validation was carried out by comparing the real measurements with the simulated responses. In general, the representativeness of the dynamic model has been demonstrated based on the previous comparisons.*

*However, divergences were observed in certain scenarios, especially in the 1Hz frequency. These discrepancies will require further analysis to understand the underlying causes.*

*In conclusion, the objectives proposed for this work have been met, which include obtaining and adjusting a dynamic model of the system, validation of nonlinearities and the representativeness of the model based on comparisons with real data.*

#### <span id="page-48-2"></span>7.2. Problems Found

<span id="page-48-3"></span>*Once the prototype was received at the EST facilities, the box that contained it was opened, immediately revealing the deficient state of certain fundamental elements for its proper functioning. Subsequently, it was confirmed that these items had suffered damage during transport.*

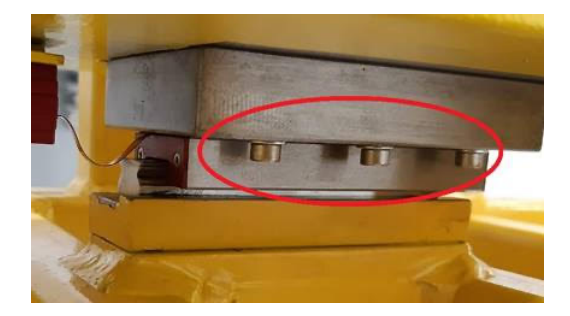

Figura 46: Axial Movement Anchor.

*The identified defective components turned out to be crucial in restricting the movement of the mass that simulates the weight of the mirror. Therefore, it was vitally important to address these issues and fix them before carrying out any planned tests or trials with the prototype.*

*First, we proceeded to replace the screws in charge of limiting the movement of the mass identified in Figure 46. Likewise, to correct the abnormal movement that allowed the piece to pivot, it was necessary to carefully disassemble both the mass and its anchorage, avoiding damaging the guide and extracting the screws without applying undue force.*

*Once the screws were replaced, it was necessary to fix the actuator to the mass using new screws that fulfilled the stop function. This measure was essential, since the planned trials involved force feedback. In order to obtain accurate force measurements, it was imperative that the mass be in contact with the stops, limiting its movement.*

*As can be seen in the attached Figure 47, a part of the screw was embedded in the mass. To resolve this situation efficiently and safely, without compromising the integrity of the prototype, we proceeded to disassemble it. Thanks to the collaboration of the IAC (Instituto de Astrof´ısica de Canarias) mechanical workshop, who had the appropriate tools and the necessary experience, it was possible to extract the embedded part without damaging the piece, despite being a delicate process.*

<span id="page-49-1"></span>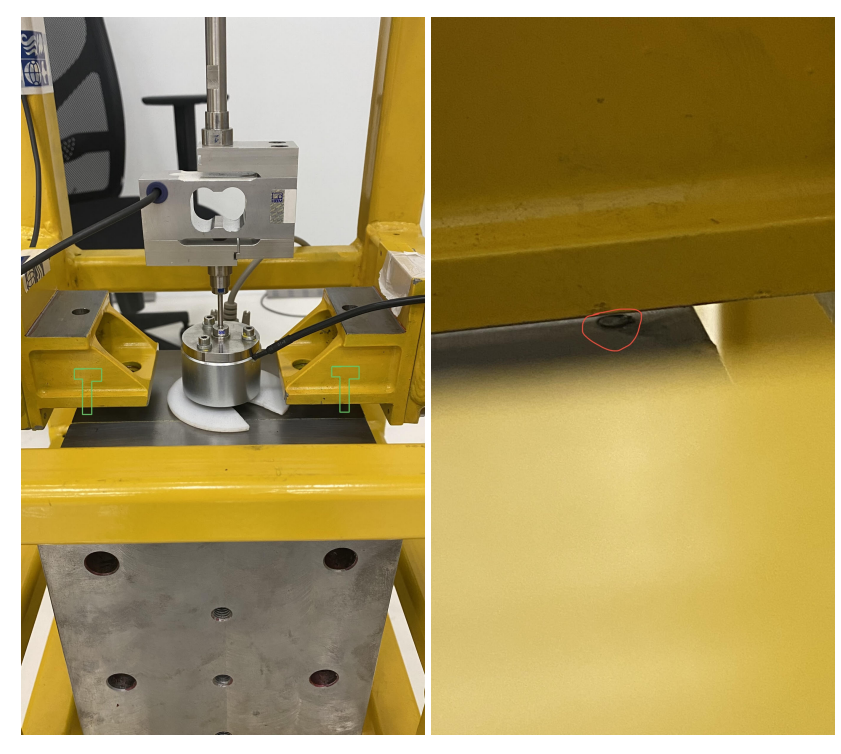

(a) Broken Bolt Location. (b) Rest of Broken Screws.

Figura 47: Stop Screws.

*These actions made it possible to correct the problems identified in the prototype elements, thus ensuring its functionality and adequately preparing it to carry out the planned tests with total reliability.*

#### <span id="page-49-0"></span>7.3. Future Work

*After completing this work, three additional lines of research have been identified that focus on different aspects of the current configuration installed in the prototype. Regardless, it is convenient to replicate the* *dynamics characterization study for all possible motor and control loop configurations, stepper-position, servomotor-position and servomotor-force.*

*Microstepping*

*A possible area of future research would be to analyze in detail the influence of microstepping on prototype dynamics. During the project, the default microstepping setting of 1/16 was used. However, at a specific moment in the work, a change was made to the microstepping setting of 1.*

*It was observed that in this single test performed, this modification resulted in a 3 dB increase in gain, compared to the same frequency with 1/16 microstepping. These results may indicate the influence of microstepping on the dynamics of the prototype. Studying further how different microstepping configurations and how they can affect the behavior of the system can reveal their influence on the system.*

*Saturations*

*On the other hand, carry out a specific analysis of saturations, focusing on their influence on the engine. This can give rise to obtaining different operating strategies that do not limit in such an aggressive way the values that are commanded by the motor.*

*It would be necessary to examine the underlying causes of the saturations and determine if they are related to motor design, load characteristics, or controller configuration. This could involve analysis of the physical limits of the motor, such as maximum current or temperature, as well as evaluation of system dynamics and feedback effects.*

*Controller*

*Additionally, it would be interesting to explore the optimization of the closed-loop controller, seeking to implement more advanced control methods. A possible line of research would consist of applying control techniques based on fuzzy logic, depending on the frequency that the actuator commands.*

*The implementation of improved proportional controllers could allow greater precision and stability in the following of setpoints. Control methods based on fuzzy logic are a promising option, since they allow using expert knowledge in the form of rules to adjust the behavior of the controller in real time.*

### <span id="page-51-0"></span>8. Referencias Bibliográficas

- <span id="page-51-1"></span>[1] A. Tomàs, M. Crusellas, E. Escalera, M. Redondo, J. M. Casalta, A. Nieto, A. González, A. Mato, N. Vega, M. Soler, J. Cozar-Castellano, J. M. Gonzalez-Cava, M. N. Cagigal, J. Sanchez-Capuchino, ´ and M. Barreto, "The preliminary design of the M1 assembly for the European Solar Telescope," in *Advances in Optical and Mechanical Technologies for Telescopes and Instrumentation V*, R. Navarro and R. Geyl, Eds., vol. 12188, International Society for Optics and Photonics. SPIE, 2022, p. 1218810. [Online]. Available:<https://doi.org/10.1117/12.2627458>
- <span id="page-51-2"></span>[2] "Documento interno del proyecto," , eST M1 Mirror Support Prototype User's Guide.
- <span id="page-51-3"></span>[3] "Página web iac," [https://www.iac.es.](https://www.iac.es)
- <span id="page-51-4"></span>[4] "Página web sener," [https://www.group.sener/?lang=en.](https://www.group.sener/?lang=en)
- <span id="page-51-5"></span>[5] Asensio Ramos, A., Requerey, I. S., and Vitas, N., "Deepvel: Deep learning for the estimation of horizontal velocities at the solar surface," *A&A*, vol. 604, p. A11, 2017. [Online]. Available: <https://doi.org/10.1051/0004-6361/201730783>
- <span id="page-51-6"></span>[6] "Pagina web de tekniker," [https://www.tekniker.es/es/tecnologia-vasca-para-el-telescopio-mas-avanzado-del-mundo,](https://www.tekniker.es/es/tecnologia-vasca-para-el-telescopio-mas-avanzado-del-mundo) ´ noticia del referencia.
- <span id="page-51-7"></span>[7] "Pagina web de newtek tech," [https://www.newtek-tech.es/newtek/boletin/29/proyecto4.php,](https://www.newtek-tech.es/newtek/boletin/29/proyecto4.php) noticia del ´ referencia.
- <span id="page-51-8"></span>[8] Quintero Noda, C., Schlichenmaier, R., Bellot Rubio, L. R., Löfdahl, M. G., and K. et Al, "The european solar telescope," *A&A*, vol. 666, p. A21, 2022. [Online]. Available: [https:](https://doi.org/10.1051/0004-6361/202243867) [//doi.org/10.1051/0004-6361/202243867](https://doi.org/10.1051/0004-6361/202243867)
- <span id="page-51-9"></span>[9] "Página web east," [https://est-east.eu.](https://est-east.eu)
- <span id="page-51-10"></span>[10] M. Belío-Asin, J. Sánchez-Capuchino, A. Mato, J. M. González-Cava, J. Cozar-Castellano, M. Soler, I. Ferro, M. N. Cagigal, and M. Barreto, "Active optics strategy for the alignment and operation of the European Solar Telescope," in *Advances in Optical and Mechanical Technologies for Telescopes and Instrumentation V*, R. Navarro and R. Geyl, Eds., vol. 12188, International Society for Optics and Photonics. SPIE, 2022, p. 121883E. [Online]. Available:<https://doi.org/10.1117/12.2628791>
- <span id="page-51-11"></span>[11] A. Mato, N. Vega, M. Soler, J. Cozar-Castellano, J. M. Gonzalez-Cava, M. N. Cagigal, J. Sánchez-Capuchino, M. Barreto, A. Tomas, M. Crusells, E. Escalera, M. Redondo, J. M. Casalta, and A. Nieto, ` "M1 Assembly for the EST: selection of the most promising baseline configuration for the preliminary design," in *Advances in Optical and Mechanical Technologies for Telescopes and Instrumentation V*, R. Navarro and R. Geyl, Eds., vol. 12188, International Society for Optics and Photonics. SPIE, 2022, p. 121880C. [Online]. Available:<https://doi.org/10.1117/12.2628568>
- <span id="page-51-12"></span>[12] "Pagina web twincat," [https://www.beckhoff.com/es-es/products/automation/twincat/,](https://www.beckhoff.com/es-es/products/automation/twincat/) descarga del ´ software TwinCAT.